# Package 'MRZero'

April 14, 2024

Type Package

Title Diet Mendelian Randomization

Version 0.2.0

Date 2024-04-12

Maintainer Stephen Burgess <sb452@medschl.cam.ac.uk>

Description Encodes several methods for performing Mendelian randomization analyses with summarized data. Similar to the 'MendelianRandomization' package, but with fewer bells and whistles, and less frequent updates. As described in Yavorska (2017) [<doi:10.1093/ije/dyx034>](https://doi.org/10.1093/ije/dyx034) and Broadbent (2020) [<doi:10.12688/wellcomeopenres.16374.2>](https://doi.org/10.12688/wellcomeopenres.16374.2).

License GPL-2 | GPL-3

**Depends**  $R$  ( $>= 3.0.1$ ), methods

**Imports** knitr, rmarkdown, plotly  $(>= 3.6.0)$ , ggplot2  $(>= 1.0.1)$ , robustbase ( $> = 0.92-6$ ), quantreg ( $>= 5.01$ ), glmnet

RoxygenNote 7.3.1

#### NeedsCompilation no

Author Stephen Burgess [aut, cre] (<<https://orcid.org/0000-0001-5365-8760>>), Olena Yavorska [aut], James Staley [ctb] (<<https://orcid.org/0009-0001-9520-5011>>), Fernando Hartwig [ctb] (<<https://orcid.org/0000-0003-3729-0710>>), Jim Broadbent [ctb] (<<https://orcid.org/0000-0002-5685-6241>>), Christopher Foley [ctb] (<<https://orcid.org/0000-0002-0970-2610>>), Andrew Grant [ctb], Amy Mason [ctb] (<<https://orcid.org/0000-0002-8019-0777>>), Ting Ye [ctb] (<<https://orcid.org/0000-0001-6009-641X>>), Haoran Xue [ctb] (<<https://orcid.org/0000-0001-7923-6128>>), Zhaotong Lin [ctb] (<<https://orcid.org/0000-0001-8723-4392>>), Siqi Xu [ctb], Ashish Patel [ctb] (<<https://orcid.org/0000-0002-0350-4365>>), Hyunseung Kang [ctb], Sheng Wang [ctb], Ville Karhunen [ctb] (<<https://orcid.org/0000-0001-6064-1588>>)

Repository CRAN

Date/Publication 2024-04-14 09:30:03 UTC

# R topics documented:

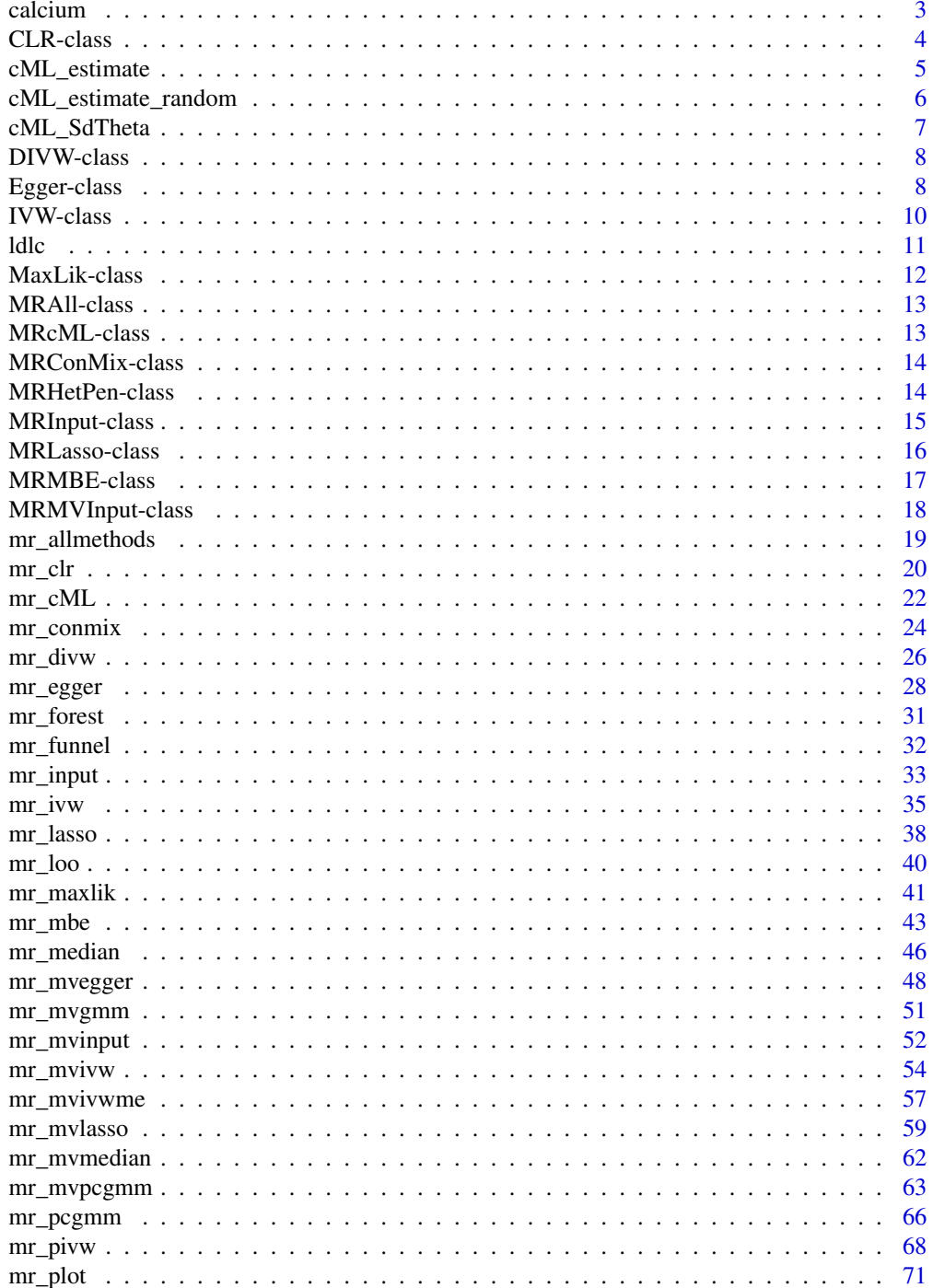

#### <span id="page-2-0"></span>calcium 3

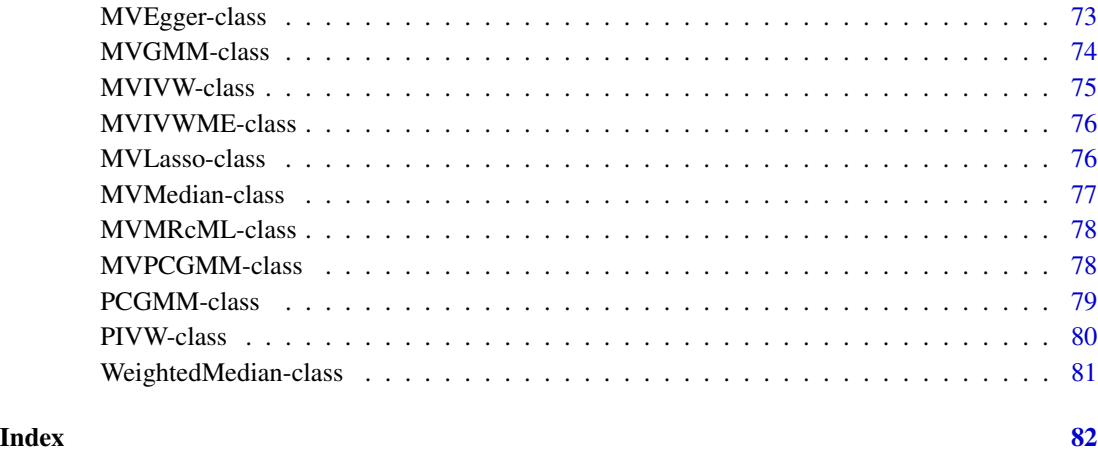

calcium *Data on effect of calcium on fasting glucose (correlated variants)*

# Description

Two sets of example data are included in the package: one illustrating uncorrelated variants, and the other correlated variants. These are the data on correlated variants.

# Usage

calcium

calciumse

fastgluc

fastglucse

calc.rho

# Format

An object of class numeric of length 6.

An object of class numeric of length 6.

An object of class numeric of length 6.

An object of class numeric of length 6.

An object of class matrix (inherits from array) with 6 rows and 6 columns.

#### <span id="page-3-0"></span>Details

The variables calcium, and fastgluc are the genetic associations with calcium and fasting glucose for 6 genetic variants reported by Burgess et al (2015). The respective standard errors of the associations are given as calciumse and fastglucse. The matrix of correlations between the genetic variants is given as calc.rho.

These data can be used to test out the various functions in the package.

# References

Stephen Burgess, Robert A Scott, Nic J Timpson, George Davey Smith, Simon G Thompson. Using published data in Mendelian randomization: a blueprint for efficient identification of causal risk factors. Eur J Epidemiol 2015; 30(7):543-552. doi: 10.1007/s10654-015-0011-z.

CLR-class *CLR Class*

#### **Description**

An object containing the confidence intervals produced using the conditional likelihood ratio method (CLR) and other identification-robust methods.

#### **Slots**

Exposure The name of the exposure variable.

Outcome The name of the outcome variable.

Correlation The matrix of correlations between genetic variants.

ARlower The lower bounds of the causal estimate based on inverting Anderson and Rubin's test.

ARupper The upper bounds of the causal estimate based on inverting Anderson and Rubin's test.

Klower The lower bounds of the causal estimate based on inverting Kleibergen's test.

Kupper The upper bounds of the causal estimate based on inverting Kleibergen's test.

- CLRlower The lower bounds of the causal estimate based on inverting Moreira's conditional likelihood ratio test.
- CLRupper The upper bounds of the causal estimate based on inverting Moreira's conditional likelihood ratio test.

CIMin The smallest value used in the search to find the confidence interval.

CIMax The largest value used in the search to find the confidence interval.

CIStep The step size used in the search to find the confidence interval.

Alpha The significance level used in constructing the confidence interval (default is 0.05).

<span id="page-4-0"></span>

# Description

Internal function of mr\_cML. Estimate theta, b vector, r vector with constrained maximum likelihood.

# Usage

```
cML_estimate(
 b_exp,
 b_out,
  se_exp,
  se_out,
 K,
  initial_{theta} = 0,
  initial_mu = rep(0, length(b_exp)),maxit = 100)
```
# Arguments

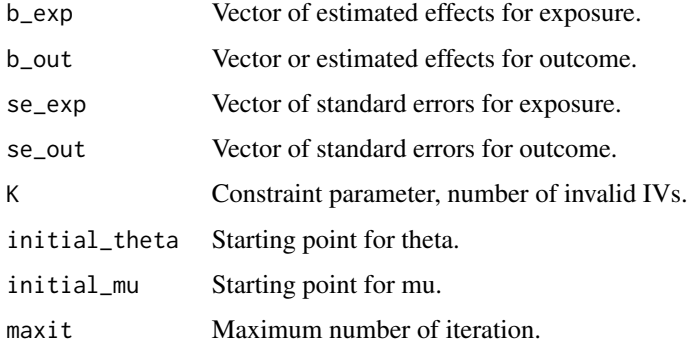

# Value

A list contains: theta is the estimate causal effect, b\_vec is the estimated vector of b, r\_vec is the estimated vector of r.

```
cML_estimate(b_exp = ldlc,b_out = chdlodds,se_exp = ldlcse,
se_out = chdloddsse, K = 5)
```
<span id="page-5-0"></span>cML\_estimate\_random *Estimate with Regular Likelihood Using Multiple Random Start Points*

# Description

Internal function of mr\_cML. Get estimated theta, se of estimated theta and negative log-likelihood, using multiple random starting points.

# Usage

```
cML_estimate_random(
  b_exp,
 b_out,
  se_exp,
  se_out,
 K,
  random_start = 0,
  maxit = 100)
```
# Arguments

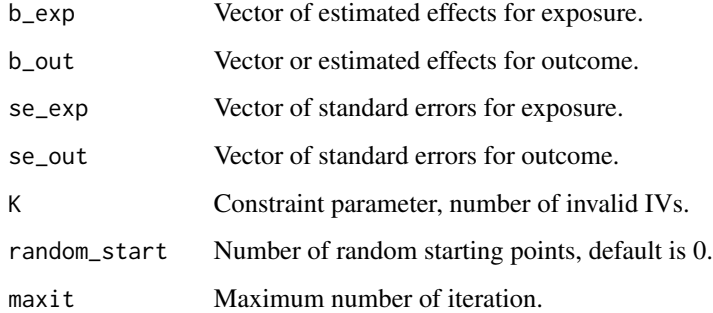

# Value

A list contains: theta is the estimate causal effect, se is standard error of estimated theta, l is negative log-likelihood, r\_est is estimated r vector.

```
cML_estimate_random(b_exp = ldlc,b_out = chdlodds,se_exp = ldlcse,
se_out = chdloddsse, K = 5)
```
<span id="page-6-0"></span>

# Description

Internal function of mr\_cML. Get the standard error of estimated theta from constrained maximum likelihood.

# Usage

```
cML_SdTheta(b_exp, b_out, se_exp, se_out, theta, b_vec, r_vec)
```
# Arguments

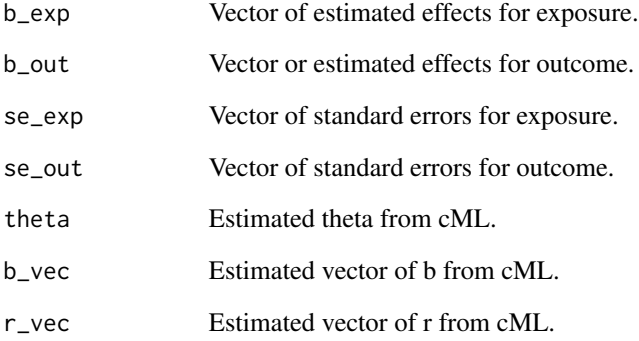

# Value

Standard error of theta.

```
# First get estimates:
MLE\_result = cML\_estimate(b\_exp = ldlc, b\_out = chdlodds, se\_exp = ldlc, e, d)se_out = chdloddse, K = 5)
# Calculate standard error:
cML_SdTheta(b_exp = ldlc,b_out = chdlodds,se_exp = ldlcse,
se_out = chdloddsse, theta = MLE_result$theta, b_vec = MLE_result$b_vec, r_vec = MLE_result$r_vec)
```
<span id="page-7-0"></span>DIVW-class *DIVW Class*

#### **Description**

An object containing the estimate produced using the debiased inverse-variance weighted (dIVW) method as well as various statistics.

#### Slots

- Over.dispersion Should the method consider overdispersion (balanced horizontal pleiotropy)? Default is TRUE.
- Exposure The name of the exposure variable.

Outcome The name of the outcome variable.

Estimate The causal point estimate from the median-based method.

StdError The standard error associated with Estimate (obtained from bootstrapping).

CILower The lower bound of the confidence interval for Estimate based on StdError.

CIUpper The upper bound of the confidence interval for Estimate based on StdError.

Alpha The significance level used in constructing the confidence interval (default is 0.05).

Pvalue P-value associated with the causal estimate from the Wald method.

SNPs The number of SNPs that used in the calculation.

Condition A measure defined as (average F-statistic  $-1$ )\*sqrt(# snps) that needs to be large for reliable asymptotic approximation based on the dIVW estimator. It is recommended to be greater than 20.

Egger-class *Egger Class*

#### **Description**

An object containing the estimate produced using the MR-Egger method as well as various statistics.

The MR-Egger model uses a random-effects model; a fixed-effect model does not make sense as pleiotropy leads to heterogeneity between the causal estimates targeted by the genetic variants. The (multiplicative) random-effects model allows over-dispersion in the regression model. Underdispersion is not permitted (in case of under-dispersion, the residual standard error is set to 1).

# Egger-class 9

#### **Slots**

Model Model always takes the value random, as only random-effects analyses are permitted.

Exposure The name of the exposure variable.

- Outcome The name of the outcome variable.
- Correlation The matrix of correlations between genetic variants.
- Robust Whether robust regression was used in the regression model relating the genetic associations with the outcome and those with the exposure.
- Penalized Whether weights in the regression model were penalized for variants with heterogeneous causal estimates.
- Estimate The causal point estimate from the MR-Egger method.
- StdError.Est The standard error associated with Estimate.
- Pvalue.Est P-value associated with the causal estimate from the Wald method.
- CILower.Est The lower bound of the confidence interval for Estimate based on StdError.Est.
- CIUpper.Est The upper bound of the confidence interval for Estimate based on StdError.Est.
- Intercept The intercept estimate from the MR-Egger method. Under the InSIDE assumption, the intercept represents the average pleiotropic effect (average direct effect on the outcome) of a genetic variant. If the intercept differs from zero, this is evidence that the genetic variants are not all valid instruments; specifically, there is directional pleiotropy.
- StdError.Int The standard error associated with Intercept.
- Pvalue.Int P-value associated with the intercept from the Wald method.
- CILower.Int The lower bound of the confidence interval for Intercept based on StdError.Int.
- CIUpper.Int The upper bound of the confidence interval for Estimate based on StdError.Int.
- Alpha The significance level used in constructing the confidence interval (default is 0.05).
- SNPs The number of SNPs that were used in the calculation.
- Causal.pval P-value associated with the causal estimate.
- Pleio.pval P-value associated with the intercept (p-value for the MR-Egger intercept test of directional pleiotropy).
- RSE The estimated residual standard error from the regression model.
- Heter.Stat Heterogeneity statistic (Cochran's Q statistic) and associated p-value: the null hypothesis is that the MR-Egger regression model describes the associations with the outcome with no excess heterogeneity.
- I.sq A measure of heterogeneity between the genetic associations with the exposure (see Bowden IJE 2016: "Assessing the suitability of summary data for Mendelian randomization analyses using MR-Egger regression: The role of the I2 statistic."). Low values of I.sq relate both to large differences in precision between MR-Egger and IVW estimates, and to more weak instrument bias (in a two-sample setting, this is attenuation of MR-Egger estimate towards the null).

<span id="page-9-0"></span>IVW-class *IVW Class*

# Description

An object containing the estimate produced using the inverse-variance weighted (IVW) method as well as various statistics.

#### **Slots**

Model The model used for estimation: random-effects ("random") or fixed-effect ("fixed"). The default option ("default") is to use a fixed-effect model when there are three or fewer genetic variants, and a random-effects model when there are four or more. The (multiplicative) random-effects model allows for heterogeneity between the causal estimates targeted by the genetic variants by allowing over-dispersion in the regression model. Under-dispersion is not permitted (in case of under-dispersion, the residual standard error is set to 1, as in a fixed-effect analysis).

Exposure The name of the exposure variable.

Outcome The name of the outcome variable.

Correlation The matrix of correlations between genetic variants.

- Robust Whether robust regression was used in the regression model relating the genetic associations with the outcome and those with the exposure.
- Penalized Whether weights in the regression model were penalized for variants with heterogeneous causal estimates.

Estimate The causal point estimate from the inverse-variance weighted method.

StdError The standard error associated with Estimate.

CILower The lower bound of the confidence interval for Estimate based on StdError.

CIUpper The upper bound of the confidence interval for Estimate based on StdError.

Alpha The significance level used in constructing the confidence interval (default is 0.05).

Pvalue P-value associated with the causal estimate.

SNPs The number of SNPs that were used in the calculation.

RSE The estimated residual standard error from the regression model.

Heter.Stat Heterogeneity statistic (Cochran's Q statistic) and associated p-value: the null hypothesis is that all genetic variants estimate the same causal parameter; rejection of the null is an indication that one or more variants may be pleiotropic.

Fstat An approximation of the first-stage F statistic for all variants based on the summarized data.

<span id="page-10-0"></span>ldlc *Data on lipid effects on coronary artery disease (uncorrelated variants)*

#### Description

Two sets of example data are included in the package: one illustrating uncorrelated variants, and the other correlated variants. These are the data on uncorrelated variants.

The variables ldlc, hdlc, trig, and chdlodds are the genetic associations with (respectively) LDLcholesterol, HDL-cholesterol, triglycerides, and coronary heart disease (CHD) risk for 28 genetic variants reported by Waterworth et al (2010). The respective standard errors of the associations are given as ldlcse, hdlcse, trigse, and chdloddsse.

These data can be used to test out the various functions in the package.

#### Usage

ldlc

hdlc hdlcse ldlcse trig trigse chdlodds chdloddsse lipid\_effect lipid\_other lipid\_eaf

# Format

An object of class numeric of length 28. An object of class numeric of length 28. An object of class numeric of length 28. An object of class numeric of length 28. An object of class numeric of length 28. <span id="page-11-0"></span>An object of class numeric of length 28. An object of class numeric of length 28. An object of class numeric of length 28. An object of class character of length 28. An object of class character of length 28. An object of class numeric of length 28.

#### References

Dawn Waterworth, Sally Ricketts, ..., Manj Sandhu: Genetic variants influencing circulating lipid levels and risk of coronary artery disease. Arterioscler Thromb Vasc Biol 2010; 30:2264-227. doi: 10.1161/atvbaha.109.201020.

MaxLik-class *MaxLik Class*

# Description

An object containing the estimate produced using the maximum-likelihood method as well as various statistics.

#### **Slots**

Model The model used for estimation: fixed-effect ("fixed") or random-effects ("random").

Exposure The name of the exposure variable.

Outcome The name of the outcome variable.

Correlation The matrix of correlations between genetic variants.

Psi The correlations between genetic associations with the exposure and with the outcome.

Estimate The causal point estimate from the inverse-variance weighted method.

StdError The standard error associated with Estimate.

CILower The lower bound of the confidence interval for Estimate based on StdError.

CIUpper The upper bound of the confidence interval for Estimate based on StdError.

Alpha The significance level used in constructing the confidence interval (default is 0.05).

Pvalue P-value associated with the causal estimate.

SNPs The number of SNPs that were used in the calculation.

RSE The estimated residual standard error from the regression model.

Heter.Stat Heterogeneity statistic (likelihood ratio statistic) and associated p-value: the null hypothesis is that all genetic variants estimate the same causal parameter; rejection of the null is an indication that one or more variants may be pleiotropic.

<span id="page-12-0"></span>

#### **Description**

An object containing the estimates produced using the mr\_allmethods function.

#### Slots

- Data The mr\_input object that was used as an input to the mr\_allmethods function. This includes the original data, so that a call to mr\_plot can plot the original data and the various causal estimates.
- Values A data.frame object comprising estimates from the various methods called by the mr\_allmethods function. The first column gives the names of the methods, then the causal estimates, standard errors, 95% confidence intervals, and p-values.
- Method A string indicating whether all methods are implemented ("all", the default option), or just main methods ("main"), or only a subset of methods ("ivw", "egger", or "median").

MRcML-class *MRcML Class*

#### **Description**

An object containing the results of MRcML.

#### Slots

Exposure The names of the exposure variables.

Outcome The name of the outcome variable.

Estimate Estimate of theta.

StdError Standard error of estimate.

Pvalue p-value of estimate.

BIC\_invalid Set of selected invalid IVs if cML-BIC is performed, i.e. without MA or DP.

GOF1\_p p-value of the first goodness-of-fit test.

GOF2\_p p-value of the second goodness-of-fit test.

SNPs The number of SNPs that were used in the calculation.

Alpha Significance level for the confidence interval for estimate, default is 0.05.

CILower Lower bound of the confidence interval for estimate.

CIUpper Upper bound of the confidence interval for estimate.

MA Indicator of whether model average is applied.

DP Indicator of whether data perturbation is applied.

<span id="page-13-0"></span>MRConMix-class *MRConMix Class*

#### Description

An object containing the estimate produced using the contamination mixture method as well as various statistics.

# **Slots**

Exposure The names of the exposure variables.

Outcome The name of the outcome variable.

- Psi The value of the standard deviation of the distribution of invalid estimands (default is 1.5 times the standard deviation of the ratio estimates).
- Estimate The causal estimate from the contamination mixture method.
- CIRange The confidence interval for Estimate based on a grid search.
- CILower The lower limit of the confidence interval. If the confidence interval contains multiple ranges, then lower limits of all ranges will be reported.
- CIUpper The upper limit of the confidence interval. If the confidence interval contains multiple ranges, then upper limits of all ranges will be reported.
- CIMin The smallest value used in the search to find the confidence interval.
- CIMax The largest value used in the search to find the confidence interval.
- CIStep The step size used in the search to find the confidence interval.
- Pvalue The p-value associated with the estimate calculated using the likelihood function and a chi-squared distribution.
- Valid The numbers of genetic variants that were considered valid instruments at the causal estimate.
- ValidSNPs The names of genetic variants that were considered valid instruments at the causal estimate.
- Alpha The significance level used in constructing the confidence interval (default is 0.05).
- SNPs The number of SNPs that were used in the calculation.

MRHetPen-class *MRHetPen Class*

#### **Description**

An object containing the estimate produced using the heterogeneity-penalized model-averaging mode-based estimation method as well as various statistics.

#### <span id="page-14-0"></span>MRInput-class 15

# **Slots**

Exposure The names of the exposure variables.

Outcome The name of the outcome variable.

- Prior The value of the prior probability of a genetic variant being a valid instrument (default is  $(0.5)$ .
- Estimate The causal estimate from the heterogeneity-penalized method.
- CIRange The confidence interval for Estimate based on a grid search.
- CILower The lower limit of the confidence interval. If the confidence interval contains multiple ranges, then lower limits of all ranges will be reported.
- CIUpper The upper limit of the confidence interval. If the confidence interval contains multiple ranges, then upper limits of all ranges will be reported.
- CIMin The smallest value used in the search to find the confidence interval.
- CIMax The largest value used in the search to find the confidence interval.

CIStep The step size used in the search to find the confidence interval.

Alpha The significance level used in constructing the confidence interval (default is 0.05).

SNPs The number of SNPs that were used in the calculation.

MRInput-class *MRInput Class*

#### **Description**

An object containing the four vectors of summary statistics required to calculate Mendelian randomization estimates.

#### Details

The beta-coefficients are assumed to be estimated for uncorrelated (independent) genetic variants, although a correlation matrix can be specified if the variants are correlated in their distributions. We also assume that the beta-coefficients for associations with the exposure and with the outcome are uncorrelated (corresponding to a two-sample Mendelian randomization analysis), although correlation between associations with the exposure and with the outcome generally have little impact on causal estimates or standard errors. Estimates can either be specified by the user, or extracted from the PhenoScanner tool.

#### Slots

- betaX A numeric vector of beta-coefficient values for genetic associations with the first variable (often referred to as the exposure, risk factor, or modifiable phenotype).
- betaY A numeric vector of beta-coefficient values for genetic associations with the second variable (often referred to as the outcome). For a disease outcome, the beta coefficients are log odds estimates from logistic regression analyses.
- betaXse The standard errors associated with the beta-coefficients in betaX.

<span id="page-15-0"></span>betaYse The standard errors associated with the beta-coefficients in betaY.

- correlation The matrix of correlations between genetic variants. If this variable is not provided, then we assume that genetic variants are uncorrelated.
- exposure The name of the exposure variable.
- outcome The name of the outcome variable.
- snps The names of the genetic variants (SNPs) included in the analysis. The slots exposure, outcome, and snps are not required, but may be useful for keeping track of various MRInput objects. They are also used by the mr\_plot function.
- effect\_allele The name of the effect allele for each SNP. The beta-coefficients are the associations with the exposure and outcome per additional copy of the effect allele.
- other\_allele The name of the non-effect allele.
- eaf The expected allele frequencies (numeric). The slots effect\_allele, other\_allele, and eaf are neither required, nor currently used in the MendelianRandomization package. They are included for future compatibility with the MR-Base suite of functions.

#### See Also

extract.pheno.csv() for a description of how the above values can be extracted from PhenoScanner <http://www.phenoscanner.medschl.cam.ac.uk/>.

MRLasso-class *MRLasso class*

#### **Description**

An object containing the estimates produced using the MR-Lasso method as well as various statistics.

#### **Slots**

Exposure The names of the exposure variables.

Outcome The name of the outcome variable.

Estimate The causal estimate from the MR-Lasso method.

StdError The standard error associated with Estimate.

CILower The lower bounds of the confidence intervals for Estimate based on StdError.

CIUpper The upper bounds of the confidence intervals for Estimate based on StdError.

Alpha The significance level used in constructing the confidence interval (default is 0.05).

Pvalue P-value associated with the causal estimate from the MR-Lasso method.

SNPs The number of SNPs used in the calculation.

RegEstimate The estimate from the regularized regression model used in the MR-Lasso method.

- <span id="page-16-0"></span>RegIntercept The intercept estimates from the regularized regression model used in the MR-Lasso method. An intercept estimate of zero identifies the corresponding genetic variant as a valid instrument. Genetic variants with non-zero intercept estimates will be excluded from the post-lasso estimator.
- Valid The number of genetic variants that have been identified as valid instruments.
- ValidSNPs The names of genetic variants that have been identified as valid instruments.
- Lambda The value of the tuning parameter used to compute RegEstimate (default is to calulate Lambda using the heterogeneity stopping rule).

MRMBE-class *MRMBE Class*

#### Description

An object containing the estimate produced using the mode-based estimation method of Hartwig et al as well as various statistics.

#### Slots

Exposure The names of the exposure variables.

Outcome The name of the outcome variable.

Weighting Whether the analysis was weighted or unweighted.

StdErr Whether the simple or delta version of the standard errors were used.

Phi The value of the bandwidth factor.

Estimate The causal estimate from the mode-based estimation method.

StdError The standard errors associated with Estimate.

CILower The lower bounds of the confidence interval for Estimate based on StdError.

CIUpper The upper bounds of the confidence interval for Estimate based on StdError.

Alpha The significance level used in constructing the confidence interval (default is 0.05).

Pvalue P-value associated with the causal estimate.

SNPs The number of SNPs that were used in the calculation.

<span id="page-17-0"></span>MRMVInput-class *MRMVInput Class*

#### **Description**

An object containing the summary statistics required to calculate multivariable Mendelian randomization estimates.

# Details

The beta-coefficients are assumed to be estimated for uncorrelated (independent) genetic variants, although a correlation matrix can be specified if the variants are correlated in their distributions. We also assume that the beta-coefficients for associations with the exposure and with the outcome are uncorrelated (corresponding to a two-sample Mendelian randomization analysis), although correlation between associations with the exposure and with the outcome generally have little impact on causal estimates or standard errors.

#### **Slots**

- betaX A matrix of beta-coefficient values for genetic associations with the risk factor variables. These should be arranged so that column 1 are the beta-coefficients for risk factor 1, and row 1 are the beta-coefficients for genetic variant 1.
- betaY A numeric vector of beta-coefficient values for genetic associations with the second variable (often referred to as the outcome). For a disease outcome, the beta coefficients are log odds estimates from logistic regression analyses.
- betaXse The matrix of standard errors associated with the beta-coefficients in betaX.
- betaYse The vector of standard errors associated with the beta-coefficients in betaY.
- correlation The matrix of correlations between genetic variants. If this variable is not provided, then we assume that genetic variants are uncorrelated.
- exposure The names of the exposure variables.
- outcome The name of the outcome variable.
- snps The names of the genetic variants (SNPs) included in the analysis. The slots exposure, outcome, and snps are not required, but may be useful for keeping track of various MRInput objects. They are also used by the mr\_plot function.
- effect\_allele The name of the effect allele for each SNP. The beta-coefficients are the associations with the exposure and outcome per additional copy of the effect allele.
- other\_allele The name of the non-effect allele.
- eaf The expected allele frequencies (numeric). The slots effect\_allele, other\_allele, and eaf are neither required, nor currently used in the MendelianRandomization package. They are included for future compatibility with the MR-Base suite of functions.

# <span id="page-18-0"></span>Description

The function mr\_allmethods implements Mendelian randomization analyses using summarized data to calculate estimates (as well as standard errors and confidence interval limits) for all the methods included in the package (or alternatively for the group of methods chosen).

#### Usage

```
mr_allmethods(object, method = "all", ...)
## S4 method for signature 'MRInput'
mr\_allmethods(object, method = "all", ...)
```
# Arguments

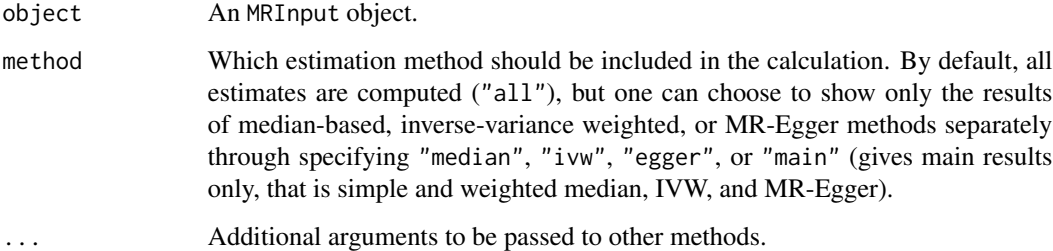

# Details

See mr\_median, mr\_egger, and mr\_ivw for details of how each of the methods is implemented.

# Value

An object of type MRAll with the following slots :

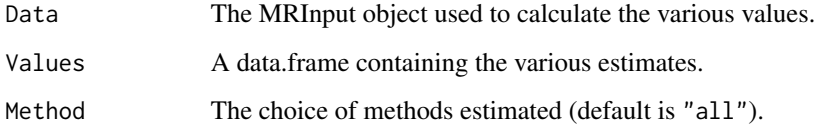

#### References

See mr\_median, mr\_egger, and mr\_ivw.

#### Examples

```
mr_allmethods(mr_input(bx = ldlc, bxse = ldlcse,
 by = chdlodds, byse = chdloddsse), method="main", iterations = 100)
 # iterations is set to 100 to reduce runtime for the mr_median method,
 # at least 10000 iterations are recommended in practice
```
mr\_clr *Conditional likelihood ratio (CLR) method*

#### Description

The mr\_clr function calculates confidence intervals based on inverting the conditional likelihood ratio and other identification-robust tests.

# Usage

```
mr\_clr(object, nx, ny, alpha = 0.05, CIMin = -10, CIMax = 10, CIStep = 0.01)
```

```
## S4 method for signature 'MRInput'
mr\_clr(object, nx, ny, alpha = 0.05, CIMin = -10, CIMax = 10, CIStep = 0.01)
```
#### Arguments

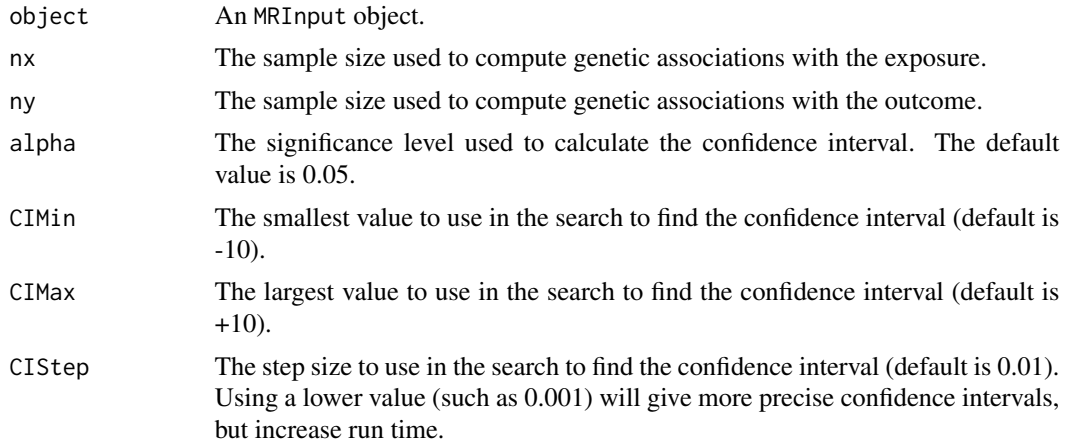

# Details

In weak instrument settings, usual inference based on point estimates and standard errors may not be accurate. This method calculates confidence intervals based on inverting identification-robust tests proposed in Wang and Kang (2021, Biometrics) that provide valid inferences regardless of instrument strength.

This includes conditional likelihood ratio (CLR), Kleibergen (K), and Anderson and Rubin (AR) tests.

<span id="page-19-0"></span>

#### mr\_clr 21

Evidence from the econometrics literature suggests that CLR inference is the best option in terms of power under a wide range of settings.

Please note that these methods do not provide point estimates, only confidence intervals. While most examples provide a confidence interval that is a single range of values, in some cases the confidence interval may comprise multiple ranges of values. In other cases, a valid confidence interval may not exist.

# Value

The output from the function is an CLR object containing:

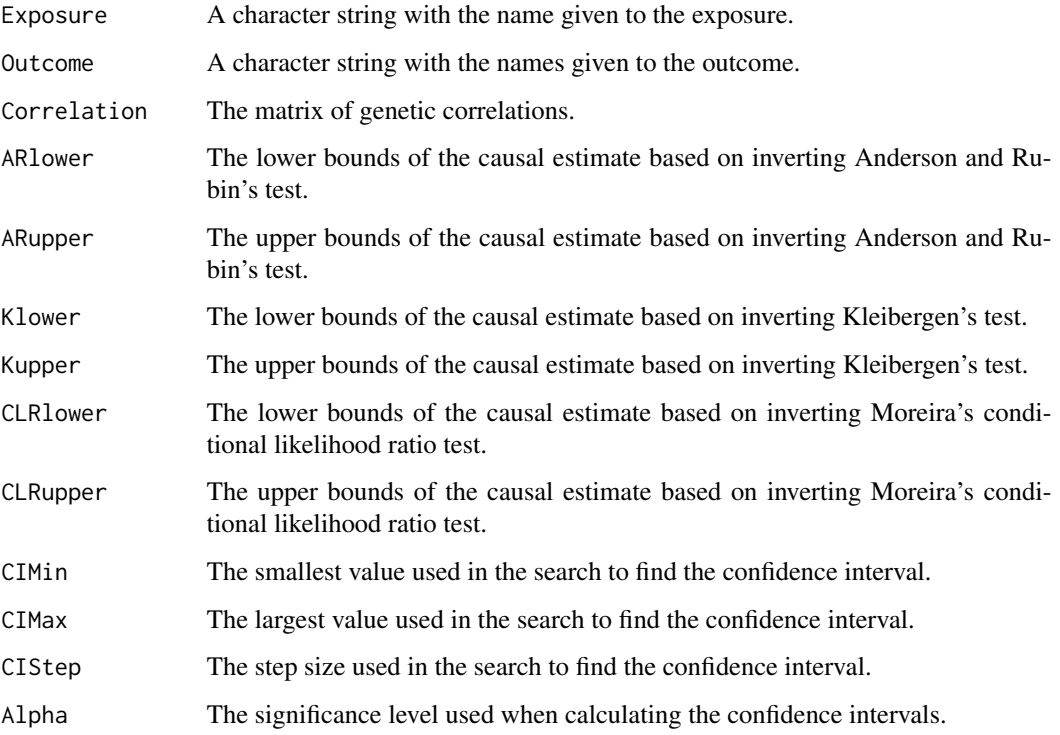

# References

Description of the CLR method: "Weak-instrument robust tests in two-sample summary-data Mendelian randomization", S. Wang and H. Kang, Biometrics, 2021.

```
mr_clr(mr_input(bx = calcium, bxse = calciumse,by = fastgluc, byse = fastglucse, correl = calc.rho), nx=6351, ny=133010
```
# <span id="page-21-0"></span>Description

Constrained maximum likelihood (cML) based Mendelian Randomization method robust to both correlated and uncorrelated pleiotropy.

# Usage

```
mr_cML(
 object,
 MA = TRUE,DP = TRUE,K_{\text{v}}ec = 0: (length(object@betaX) - 2),
  random_start = 0,
  num\_pert = 200,
  random_start_pert = 0,
 maxit = 100,
  random_seed = 314,
 n,
  Alpha = 0.05)
## S4 method for signature 'MRInput'
mr_cML(
  object,
 MA = TRUE,DP = TRUE,
 K_vec = 0:(length(object@betaX) - 2),
  random_start = 0,
  num\_pert = 200,
  random\_start\_pert = 0,
 maxit = 100,
  random_seed = 314,
  n,
  Alpha = 0.05)
```
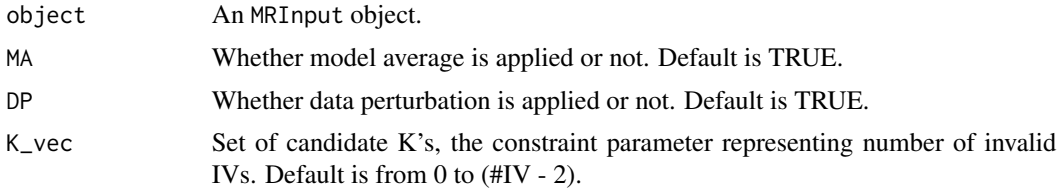

#### $\text{mr\_cML}$  23

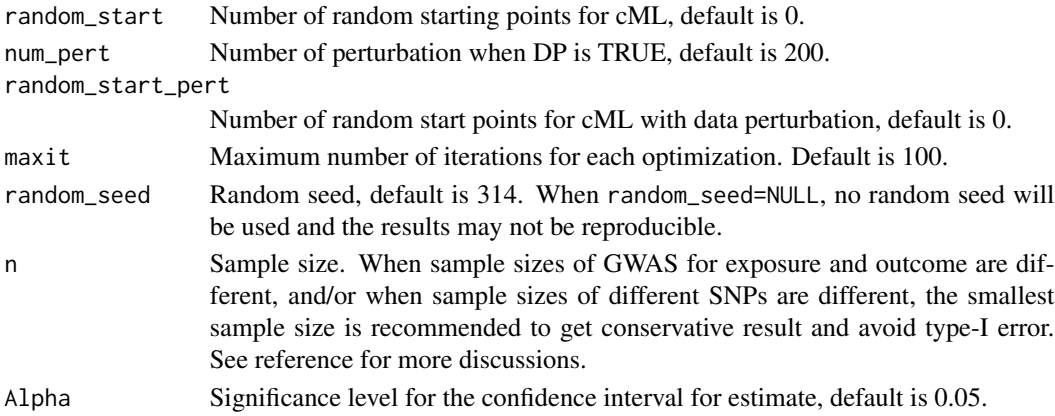

# Details

The MRcML method selects invalid IVs with correlated and/or uncorrelated peliotropic effects using constrained maximum likelihood. cML-BIC gives results of the selected model with original data, while cML-MA-BIC averages over all candidate models. cML-BIC-DP and cML-MA-BIC-DP are the versions with data-perturbation to account for selection uncertainty when many invalid IVs have weak pleiotropic effects.

When DP is performed, two goodness-of-fit (GOF) tests are developed to check whether the modelbased and DP- based variance estimates converge to the same estimate. Small p-values of GOF tests indicate selection uncertainty is not ignorable, and results from DP is more reliable. See reference for more details.

As the constrained maximum likelihood function is non-convex, multiple random starting points could be used to find a global minimum. For some starting points the algorithm may not converge and a warning message will be prompted, typically this will not affect the results.

# Value

The output from the function is an MRcML object containing:

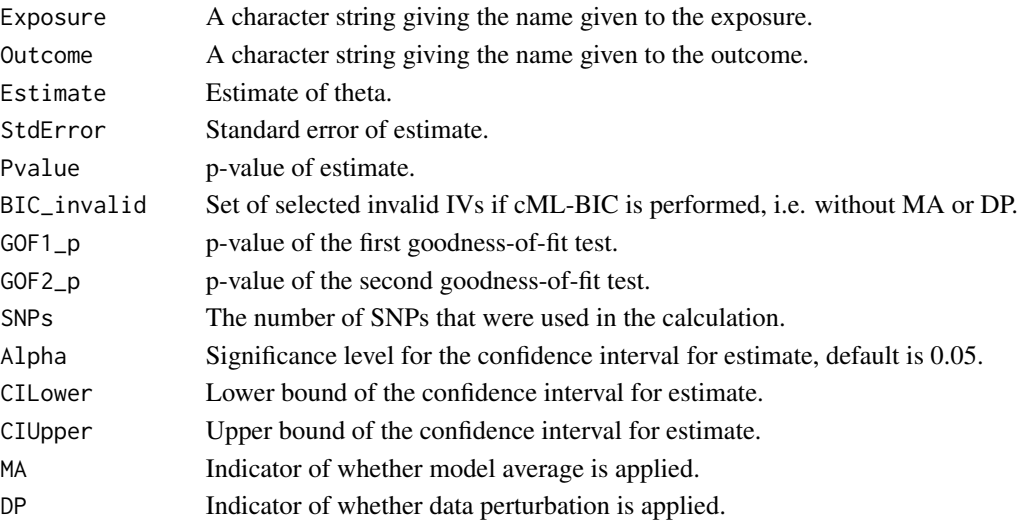

#### <span id="page-23-0"></span>References

Xue, H., Shen, X., & Pan, W. (2021). Constrained maximum likelihood-based Mendelian randomization robust to both correlated and uncorrelated pleiotropic effects. The American Journal of Human Genetics, 108(7), 1251-1269.

#### Examples

```
# Perform cML-MA-BIC-DP:
mr\_cML(m\_input(bx = 1dlc, bxse = 1dlcse, by = chdlodds,byse = chdloddsse), num_pert=5, MA = TRUE, DP = TRUE, n = 17723)
# num_pert is set to 5 to reduce computational time
# the default value of 200 is recommended in practice
# Perform cML-BIC-DP:
mr_cML(mr_input(bx = ldlc, bxse = ldlcse, by = chdlodds,
byse = chdloddsse), MA = TRUE, DP = FALSE, n = 17723)
```
mr\_conmix *Contamination mixture method*

#### Description

Contamination mixture method for robust and efficient estimation under the 'plurality valid' assumption.

# Usage

```
mr\_commix(object, psi = 0, CIMin = NA, CIMax = NA, CIStep = 0.01, alpha = 0.05)## S4 method for signature 'MRInput'
mr\_connix(object, psi = 0, CIMin = NA, CIMax = NA, CIStep = 0.01, alpha = 0.05)
```
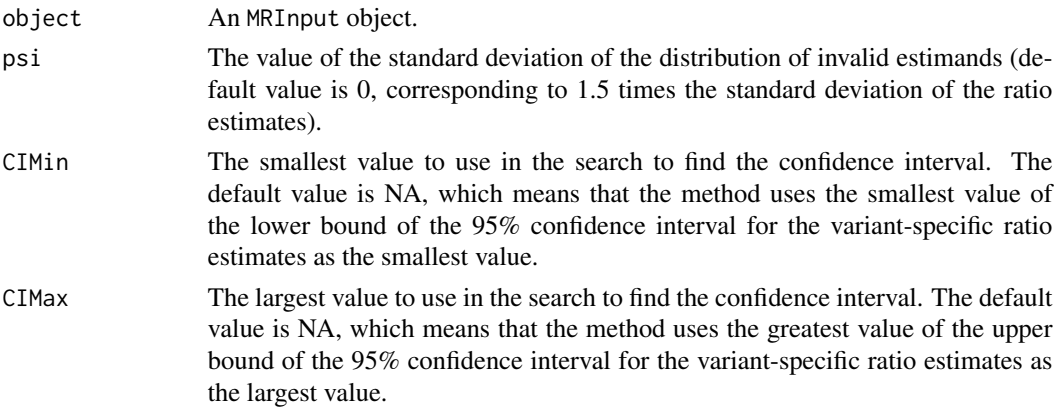

#### mr\_conmix 25

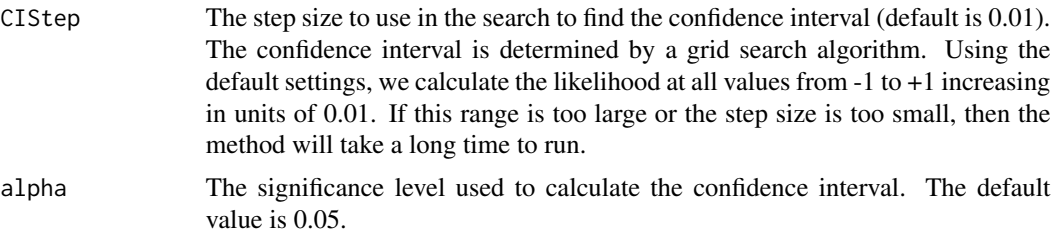

#### Details

The contamination mixture method is implemented by constructing a likelihood function based on the variant-specific causal estimates. If a genetic variant is a valid instrument, then its causal estimate will be normally distributed about the true value of the causal effect. If a genetic variant is not a valid instrument, then its causal estimate will be normally distributed about some other value. We assume that the values estimated by invalid instruments are normally distributed about zero with a large standard deviation. This enables a likelihood function to be specified that is a product of twocomponent mixture distributions, with one mixture distribution for each variant. The computational time for maximizing this likelihood directly is exponential in the number of genetic variants. We use a profile likelihood approach to reduce the computational complexity to be linear in the number of variants.

We consider different values of the causal effect in turn. For each value, we calculate the contribution to the likelihood for each genetic variant as a valid instrument and as an invalid instrument. If the contribution to the likelihood as a valid instrument is greater, then we take the variant's contribution as a valid instrument; if less, then its contribution is taken as an invalid instrument. This gives us the configuration of valid and invalid instruments that maximizes the likelihood for the given value of the causal effect. This is a profile likelihood, a one-dimensional function of the causal effect. The point estimate is then taken as the value of the causal effect that maximizes the profile likelihood.

Confidence intervals are evaluated by calculating the log-likelihood function, and finding all points within a given vertical distance of the maximum of the log-likelihood function (which is the causal estimate). As such, if the log-likelihood function is multimodal, then the confidence interval may include multiple disjoint ranges. This may indicate the presence of multiple causal mechanisms by which the exposure may influence the outcome with different magnitudes of causal effect. As the confidence interval is determined by a grid search, care must be taken when chosing the minimum (CIMin) and maximum (CIMax) values in the search, as well as the step size (CIStep). The default values will not be suitable for all applications.

#### Value

The output from the function is an MRConMix object containing:

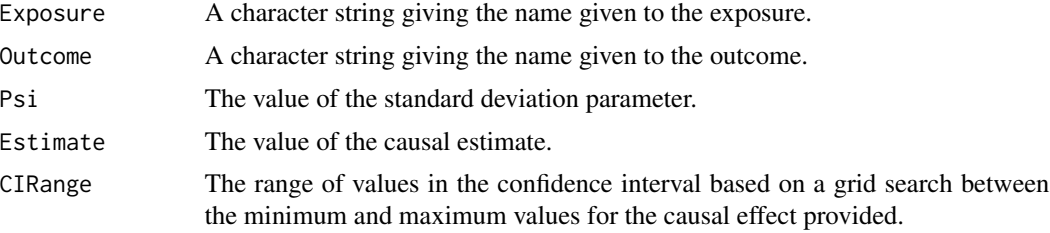

<span id="page-25-0"></span>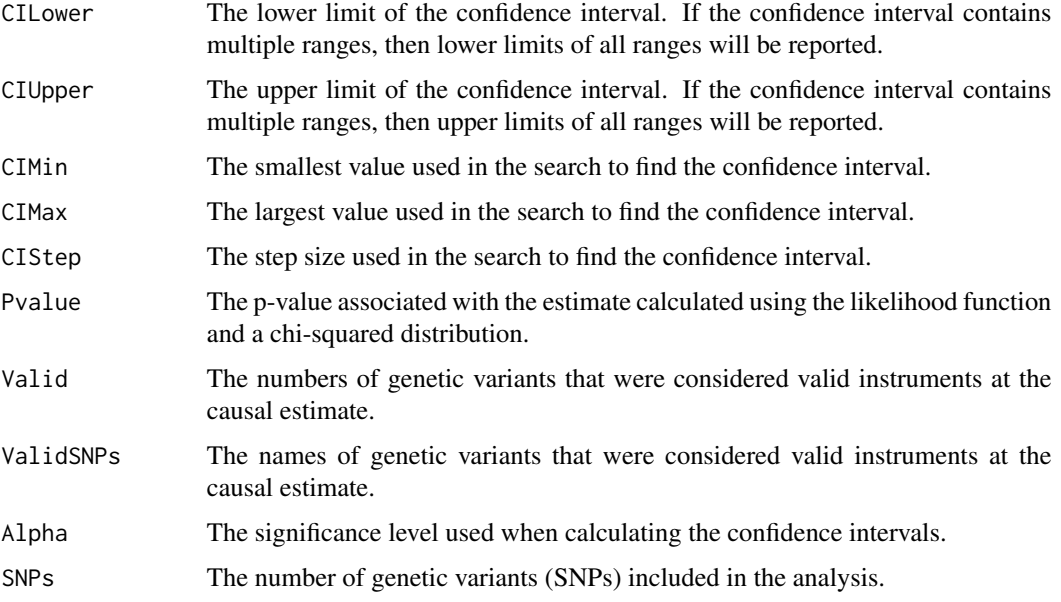

# References

Stephen Burgess, Christopher N Foley, Elias Allara, Joanna Howson. A robust and efficient method for Mendelian randomization with hundreds of genetic variants: unravelling mechanisms linking HDL-cholesterol and coronary heart disease. Nat Comms 2020. doi: 10.1038/s41467-019-14156- 4.

## Examples

```
mr\_commit(m\_input(bx = 1dlc, bxse = 1dlcse, by = chdlodds,byse = chdloddsse), psi = 3, CIMin = -1, CIMax = 5, CIStep = 0.01)
```
mr\_divw *Debiased inverse-variance weighted method*

# Description

The mr\_divw function implements the debiased inverse-variance weighted method.

# Usage

```
mr\_divw(object, over.dispersion = TRUE, alpha = 0.05, diagnosis = FALSE)## S4 method for signature 'MRInput'
mr_divw(object, over.dispersion = TRUE, alpha = 0.05, diagnostics = FALSE)
```
#### mr\_divw 27

# Arguments

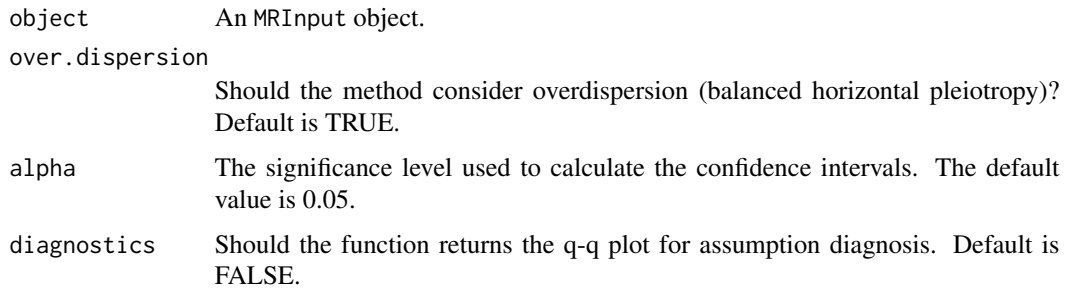

# Details

The debiased inverse-variance weighted method (dIVW) removes the weak instrument bias of the IVW method and is more robust under many weak instruments.

#### Value

The output from the function is a DIVW object containing:

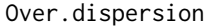

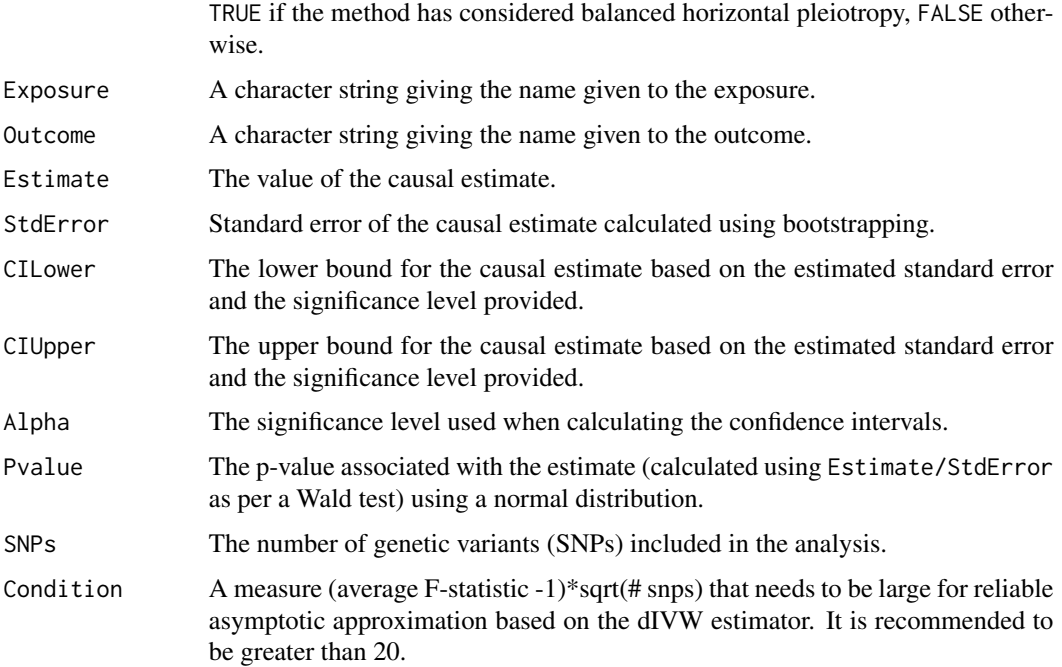

# References

Ting Ye, Jun Shao, Hyunseung Kang (2021). Debiased Inverse-Variance Weighted Estimator in Two-Sample Summary-Data Mendelian Randomization. The Annals of Statistics, 49(4), 2079- 2100. Also available at <https://arxiv.org/abs/1911.09802>.

### <span id="page-27-0"></span>Examples

```
mr_divw(m_r_i) = ldc, bxse = ldlcse, by = chdlodds, byse = chdloddsse))
```
mr\_egger *MR-Egger method*

# Description

The mr\_egger function implements the MR-Egger method introduced by Bowden et al (2015).

This method provides: 1) a test of the for directional pleiotropy (the MR-Egger intercept test), 2) a test for a causal effect, and 3) an estimate of the causal effect. If the intercept term differs from zero, then the genetic variants are not all valid instrumental variables and the standard (inversevariance weighted) estimate is biased. If the InSIDE (Instrument Strength Independent of Direct Effect) assumption holds, then the MR-Egger slope parameter provides a test for a causal effect, and a consistent estimate of the causal effect even if the intercept differs from zero.

#### Usage

```
mr_egger(
 object,
  robust = FALSE,penalized = FALSE,
  correl = FALSE,distribution = "normal",
  alpha = 0.05,
  ...
\mathcal{L}## S4 method for signature 'MRInput'
mr_egger(
 object,
  robust = FALSE,penalized = FALSE,
  correl = FALSE,distribution = "normal",
  alpha = 0.05,
  ...
)
```
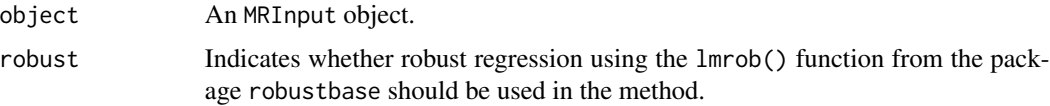

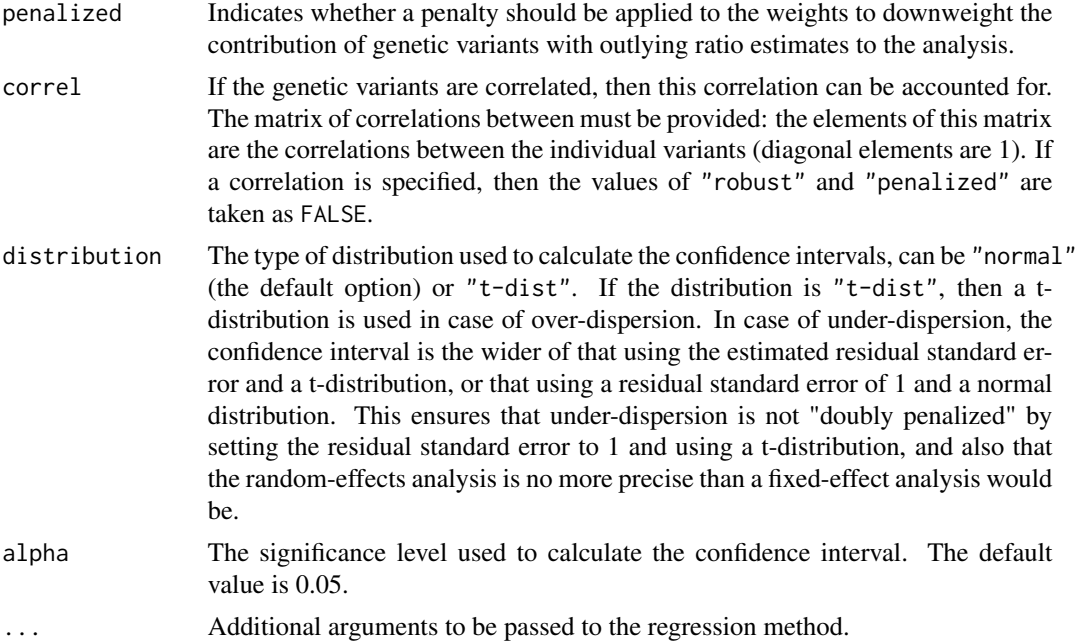

# Details

The causal estimate is obtained by regression of the associations with the outcome on the associations with the risk factor, with weights being the inverse-variances of the associations with the outcome. The intercept is estimated (in contrast with the inverse-variance weighted method, where the intercept is set to zero).

As part of the analysis, the genetic variants are orientated so that all of the associations with the risk factor are positive (and signs of associations with the outcome are changed to keep the orientation consistent if required). Re-orientation of the genetic variants is performed automatically as part of the function.

The MR-Egger model uses a random-effects model ("random"); a fixed-effect model does not make sense as pleiotropy leads to heterogeneity between the causal estimates targeted by the genetic variants. The (multiplicative) random-effects model allows over-dispersion in the regression model. Under-dispersion is not permitted (in case of under-dispersion, the residual standard error is set to 1).

#### Value

The output of the function is an Egger object containing:

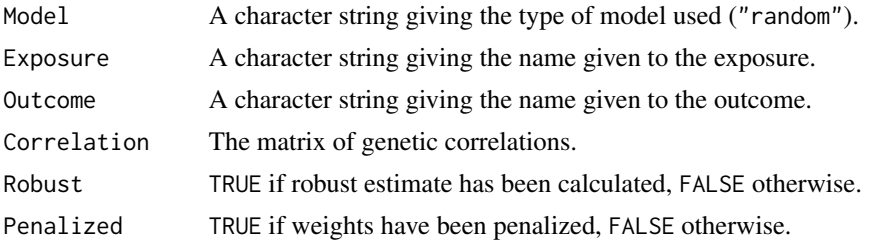

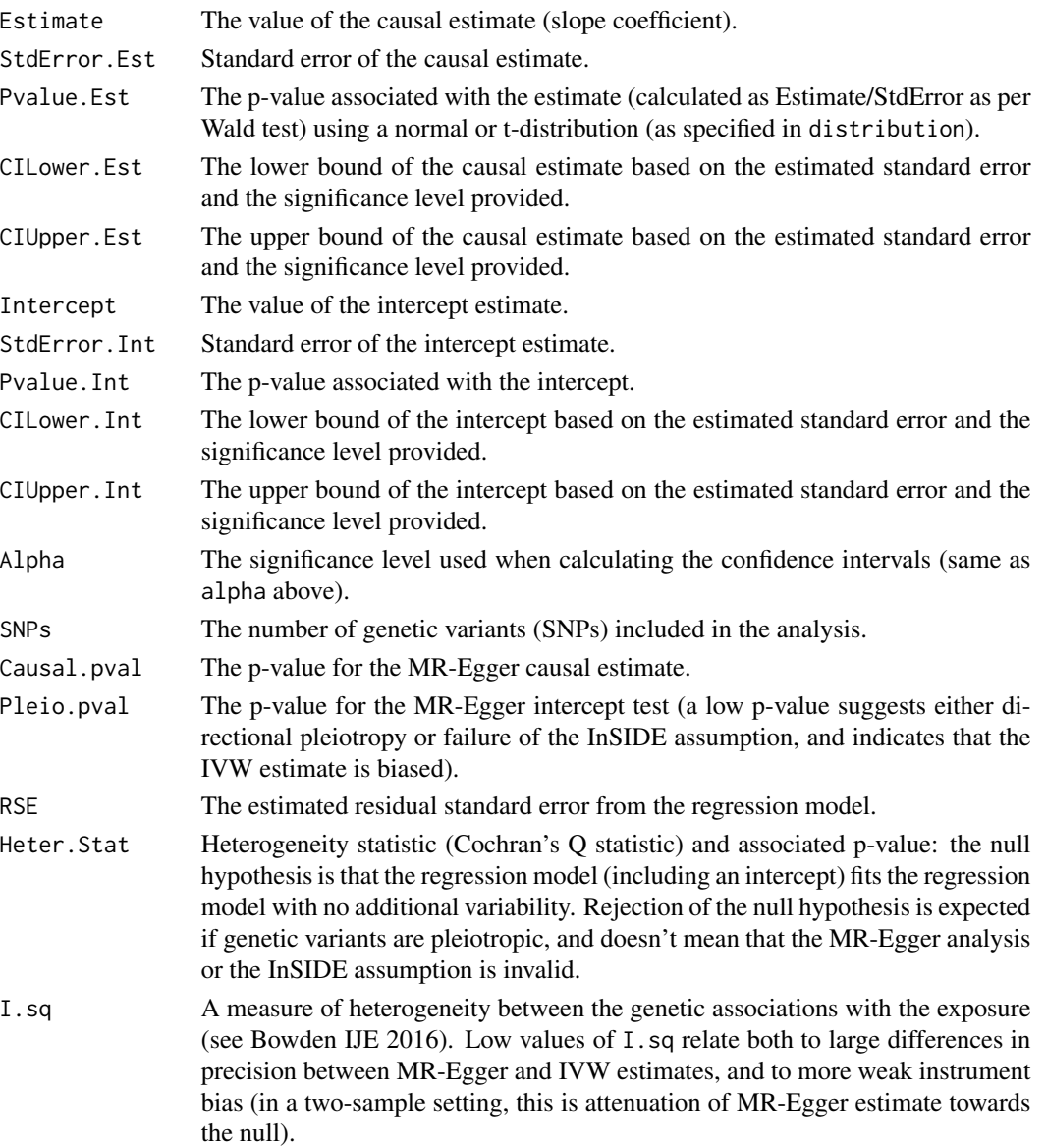

# References

Jack Bowden, George Davey Smith, Stephen Burgess. Mendelian randomization with invalid instruments: effect estimation and bias detection through Egger regression. International Journal of Epidemiology 2015; 44:512–525. doi: 10.1093/ije/dyv080.

Confidence intervals, and robust and penalized weights: Stephen Burgess, Jack Bowden, Frank Dudbridge, Simon G Thompson. Robust instrumental variable methods using multiple candidate instruments with application to Mendelian randomization. arXiv 2016; 1606.03729.

I-squared statistic: Jack Bowden and others. Assessing the suitability of summary data for Mendelian randomization analyses using MR-Egger regression: The role of the I2 statistic. Int J Epidemiol 2016 (to appear).

#### <span id="page-30-0"></span>mr\_forest 31

#### Examples

 $mr_{egger(mr_{input}(bx = 1d)c, bxs = 1dlcse, by = chdlodds, byse = chdloddsse))$  $mr\_egger(m\_input(bx = 1dlc, bxse = 1dlcse, by = chdlodds, byse = chdloddsse),$  $robust = TRUE$ ) mr\_egger(mr\_input(bx = ldlc, bxse = ldlcse, by = chdlodds, byse = chdloddsse), penalized = TRUE) mr\_egger(mr\_input(calcium, calciumse, fastgluc, fastglucse, corr=calc.rho)) ## correlated variants

mr\_forest *Draw a forest plot of causal estimates*

#### Description

The mr\_forest function draws a forest plot of causal estimates. The default option plots the variantspecific causal estimates (by/bx) and the estimate from the  $mr\_ivw$  function using default settings (assuming variants are uncorrelated, random-effects for 4+ variants). Options allow users to plot estimates from a variety of different methods.

# Usage

```
mr_forest(
  object,
  alpha = 0.05,
  snp_estimates = TRUE,
 methods = "ivw",ordered = FALSE
)
## S4 method for signature 'MRInput'
mr_forest(
  object,
  alpha = 0.05,
  snp_estimates = TRUE,
  methods = "ivw",ordered = FALSE
)
```
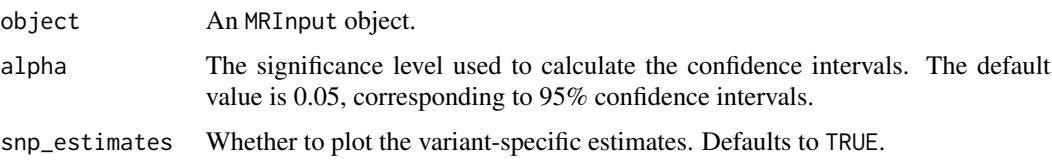

<span id="page-31-0"></span>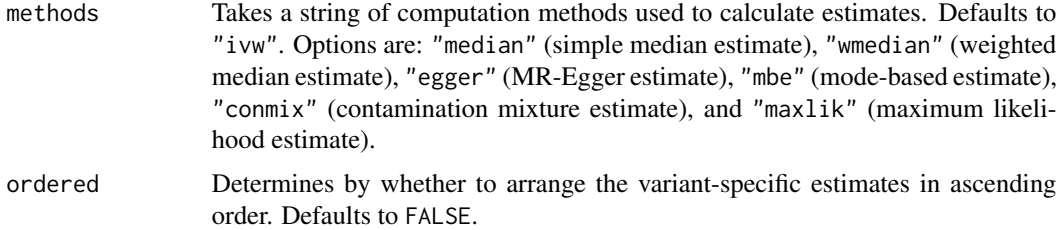

# Details

As the function produces a ggplot object, graphical parameters can be changed by adding commands from the ggplot2 package.

#### Examples

```
mr_fforest(mr_finput(bx = ldlc, bxse = ldlcse, by = chdlodds, byse = chdloddsse),
  alpha = 0.01, ordered = TRUE)
mr_forest(mr_input(bx = ldlc, bxse = ldlcse, by = chdlodds, byse = chdloddsse),
  methods = c("ivw", "wmedian", "egger"), snp_estimates = FALSE)
forest = mr_forest(mr_input(bx = ldlc, bxse = ldlcse, by = chdlodds, byse = chdloddsse))
# how to change x-axis limits
# library(ggplot2)
# forest2 = forest + coord_cartesian(xlim=c(-5,5))
# forest2
```
# mr\_funnel *Draw a funnel plot of variant-specific estimates*

#### Description

The mr\_funnel function draws a funnel plot of variant-specific causal estimates. Estimates (by/bx) are plotted against the precision of the estimates (abs(bx)/byse). Precision is the reciprocal of standard error. A vertical dashed line is plotted at the estimate from the mr\_ivw function.

#### Usage

mr\_funnel(object, CI = TRUE) ## S4 method for signature 'MRInput' mr\_funnel(object, CI = TRUE)

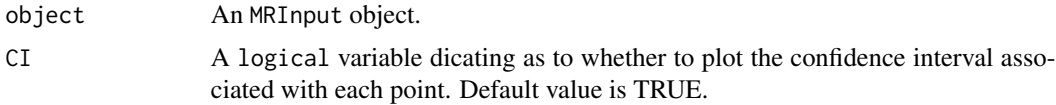

#### <span id="page-32-0"></span>mr\_input 33

# Details

As the function produces a ggplot object, graphical parameters can be changed by adding commands from the ggplot2 package.

#### Examples

 $mr_f$ funnel(mr\_input(bx = ldlc, bxse = ldlcse, by = chdlodds, byse = chdloddsse))

mr\_input *Inputting and formatting data for use in causal estimation*

# Description

The mr\_input function is required for inputting and formatting data for use in any of the estimation functions provided in this package. The MRInput class outputted by the function can also be viewed graphically using the mr\_plot function.

#### Usage

```
mr_input(
  bx = 0,
  bxse = \theta,
  by = \theta,
  byse = \theta,
  correlation = matrix(),exposure = "exposure",
  outcome = "outcome",
  snps = "snp",
  effect_allele = NA,
  other_allele = NA,
  ear = NA\lambda
```
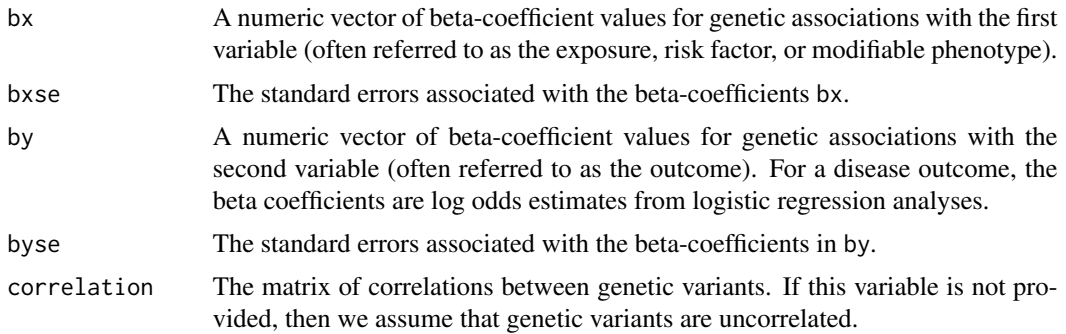

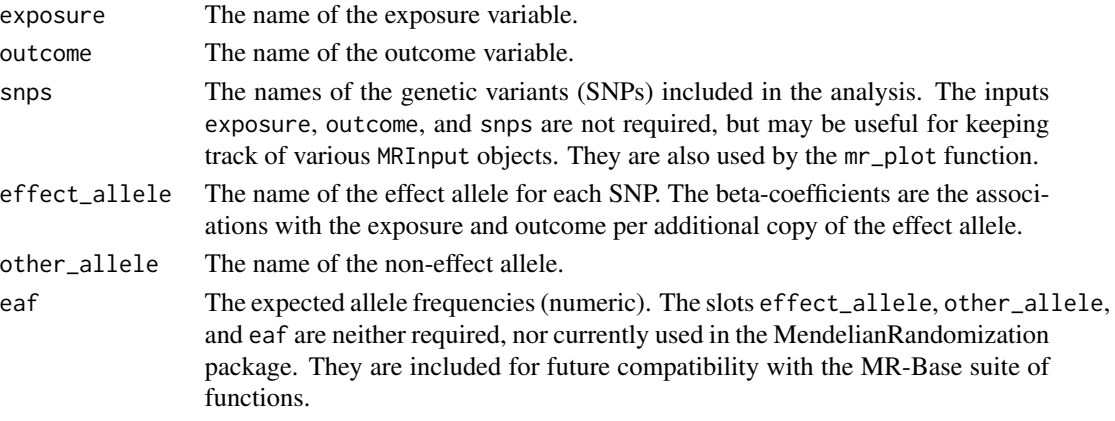

# Details

The beta-coefficients are assumed to be estimated for uncorrelated (independent) genetic variants, although a correlation matrix can be specified if the variants are correlated in their distributions. We also assume that the beta-coefficients for associations with the exposure and with the outcome are uncorrelated (corresponding to a two-sample Mendelian randomization analysis), although correlation between associations with the exposure and with the outcome generally have little impact on causal estimates or standard errors.

If the four variables are not all the same length, then an error message will be reported. The analyses will still try to run, but the output may be misleading. However, in some analyses (for example, the standard IVW and MR-Egger methods), the values of bxse are not used in the analysis, and can therefore safely be omitted (provided that the other variables are correctly labelled).

# Value

An MRInput object containing:

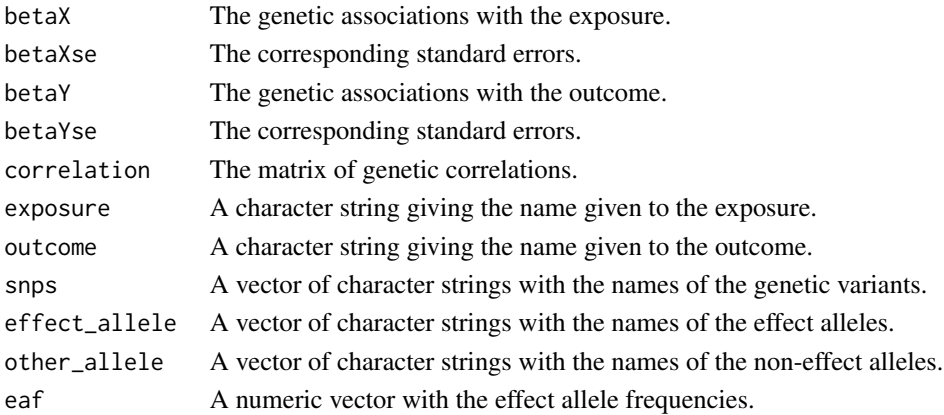

# See Also

extract.pheno.csv() for a description of how an MRInput object can be extracted from PhenoScanner (<http://www.phenoscanner.medschl.cam.ac.uk/>).

<span id="page-34-0"></span>

# Description

The mr\_ivw function implements the inverse-variance method, informally known as the "Toby Johnson" method. With a single genetic variant, this is simply the ratio method.

#### Usage

```
mr_ivw(
  object,
  model = "default",
  robust = FALSE,penalized = FALSE,
  weights = "simple",
  psi = \theta,
  correl = FALSE,distribution = "normal",
  alpha = 0.05,
  ...
)
## S4 method for signature 'MRInput'
mr_ivw(
  object,
  model = "default",
  robust = FALSE,
  penalized = FALSE,
  weights = "simple",
  psi = \theta,
  correl = FALSE,
  distribution = "normal",
  alpha = 0.05,
  ...
)
```
# Arguments

object An MRInput object. model What type of model should be used: "default", "random" or "fixed". The random-effects model ("random") is a multiplicative random-effects model, allowing overdispersion in the weighted linear regression (the residual standard error is not fixed to be 1, but is not allowed to take values below 1). The fixedeffect model ("fixed") sets the residual standard error to be 1. The "default" setting is to use a fixed-effect model with 3 genetic variants or fewer, and otherwise to use a random-effects model.

- robust Indicates whether robust regression using the lmrob() function from the package robustbase should be used in the method rather than standard linear regression (lm).
- penalized Indicates whether a penalty should be applied to the weights to downweight the contribution of genetic variants with outlying ratio estimates to the analysis.
- weights Which weights to use in the weighted regression. If "simple" (the default option), then the IVW estimate is equivalent to meta-analysing the ratio estimates from each variant using inverse-variance weights based on the simplest expression of the variance for the ratio estimate (first-order term from the delta expansion - standard error of the association with the outcome divided by the association with the exposure). If "delta", then the variance expression is the second-order term from the delta expansion. The second-order term incorporates uncertainty in the genetic association with the exposure – this uncertainty is ignored using the simple weighting.
- psi The correlation between the genetic associations with the exposure and the association with the outcome for each variant resulting from sample overlap. The default value is 0, corresponding to a strict two-sample Mendelian randomization analysis (no overlap). If there is complete overlap between the samples, then the correlation should be set to the observational correlation between the exposure and the outcome. This correlation is only used in the calculation of standard errors if the option weights is set to "delta".
- correl If the genetic variants are correlated, then this correlation can be accounted for. The matrix of correlations between must be provided in the MRInput object: the elements of this matrix are the correlations between the individual variants (diagonal elements are 1). If a correlation matrix is specified in the MRInput object, then correl is set to TRUE. If correl is set to TRUE, then the values of robust and penalized are taken as FALSE, and weights is set to "simple".
- distribution The type of distribution used to calculate the confidence intervals. Options are "normal" (default) or "t-dist".
- alpha The significance level used to calculate the confidence interval. The default value is 0.05.
- ... Additional arguments to be passed to the regression method.

# Details

With multiple uncorrelated genetic variants, this estimate can be thought of as: 1) the inversevariance weighted combination of the ratio estimates from a meta-analysis; 2) the ratio estimate from combining the genetic variants into a weighted score and then using this score as an instrumental variable (the same estimate is obtained from the two-stage least squares method using individuallevel data); 3) the coefficient from weighted linear regression of the associations with the outcome on the associations with the risk factor fixing the intercept to zero and using the inverse-variance weights.

Here, we implement the method using weighted linear regression. If the variants are correlated, the method is implemented using generalized weighted linear regression; this is hard coded using matrix algebra.
#### mr\_ivw 37

The causal estimate is obtained by regression of the associations with the outcome on the associations with the risk factor, with the intercept set to zero and weights being the inverse-variances of the associations with the outcome.

With a single genetic variant, the estimate is the ratio of coefficients betaY/betaX and the standard error is the first term of the delta method approximation betaYse/betaX.

## Value

The output from the function is an IVW object containing:

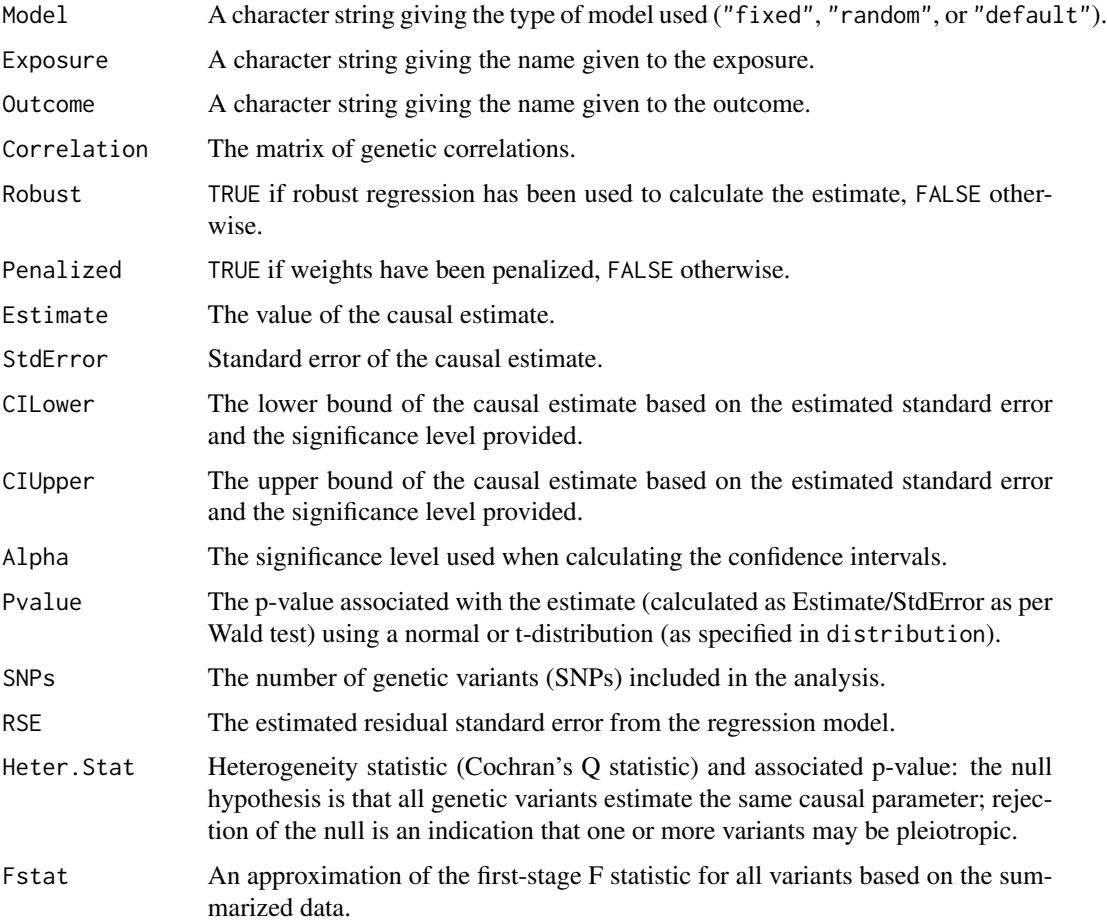

# References

Original implementation: The International Consortium for Blood Pressure Genome-Wide Association Studies. Genetic variants in novel pathways influence blood pressure and cardiovascular disease risk. Nature 2011; 478:103-109. doi: 10.1038/nature10405.

Detailed description of method: Stephen Burgess, Adam S Butterworth, Simon G Thompson. Mendelian randomization analysis with multiple genetic variants using summarized data. Genetic Epidemiology 2013; 37:658-665. doi: 10.1002/gepi.21758.

Robust and penalized weights: Stephen Burgess, Jack Bowden, Frank Dudbridge, Simon G Thompson. Robust instrumental variable methods using multiple candidate instruments with application to Mendelian randomization. arXiv 2016; 1606.03729.

Heterogeneity test: Fabiola del Greco, Cosetta Minelli, Nuala A Sheehan, John R Thompson. Detecting pleiotropy in Mendelian randomisation studies with summary data and a continuous outcome. Stat Med 2015; 34(21):2926-2940. doi: 10.1002/sim.6522.

Simple versus delta weights (first-order versus second-order): Stephen Burgess, Jack Bowden. Integrating summarized data from multiple genetic variants in Mendelian randomization: bias and coverage properties of inverse-variance weighted methods. arXiv:1512.04486.

#### Examples

```
mr\_ivw(mr\_input(bx = 1dlc, bxse = 1dlcse, by = chdlodds, byse = chdloddsse))mr\_ivw(mr\_input(bx = Idc, bxse = Idlcse, by = chdlodds, byse = chdloddsse),robust = TRUE)
mr\_ivw(m\_input(bx = 1dlc, bxse = 1dlce, by = chdlodds, byse = chdloddsse),penalized = TRUE)
mr_ivw(mr_input(calcium, calciumse, fastgluc, fastglucse, corr=calc.rho))
  ## correlated variants
```
mr\_lasso *MR-Lasso method*

#### Description

The mr\_lasso function performs the MR-Lasso method, which applies lasso-type penalization to the direct effects of genetic variants on the outcome. The causal estimate is described as a post-lasso estimate, and is obtained by performing the IVW method using only those genetic variants that are identified as valid by the lasso procedure.

#### Usage

```
mr_lasso(object, distribution = "normal", alpha = 0.05, lambda = numeric(0))
## S4 method for signature 'MRInput'
mr_llasso(object, distribution = "normal", alpha = 0.05, lambda = numeric(0))
```
#### Arguments

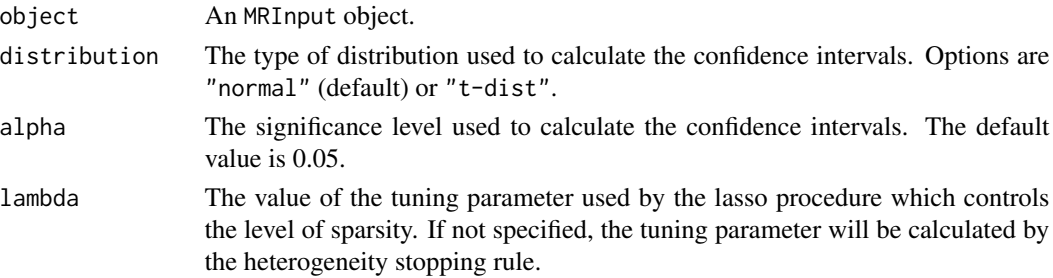

#### mr\_lasso 39

## Details

MR-Lasso extends the IVW model to include an intercept term for each genetic variant. These intercept terms represent associations between the genetic variants and the outcome which bypass the risk factor. The causal effect estimates are estimated by weighted linear regression where the intercept terms are subject to lasso-type penalization. The lasso penalization will tend to shrink the intercept terms corresponding to the valid instruments to zero.

The lasso penalty relies on a tuning parameter which controls the level of sparsity. The default is to use a heterogeneity stopping rule, but a fixed value may be specified.

As part of the analysis, the genetic variants are orientated so that all of the associations with the risk factor are positive (and signs of associations with the outcome are changed to keep the orientation consistent if required). Re-orientation of the genetic variants is performed automatically as part of the function.

The MR-Lasso method is performed in two steps. First, a regularized regression model is fitted, and some genetic variants are identified as valid instruments. Second, the causal effect is estimated using standard IVW with only the valid genetic variants. The post-lasso method will be performed as long as at least two genetic variants are identified as valid instruments. The default heterogeneity stopping rule will always return at least two genetic variants as valid instruments. The main estimate given by the method is the post-lasso estimate. However, parameter estimates from the regularized regression model used to identify invalid variants are also provided for completeness.

If a substantial proportion of genetic variants are removed from the analysis, the MR-Lasso method may give a false impression of confidence in the causal estimate due to homogeneity of the variantspecific causal estimates amongst the remaining variants. However, it is not reasonable to claim that there is strong evidence for a causal effect after a large number of variants with heterogeneous estimates have been removed from the analysis.

## Value

The output from the function is an MRLasso object containing:

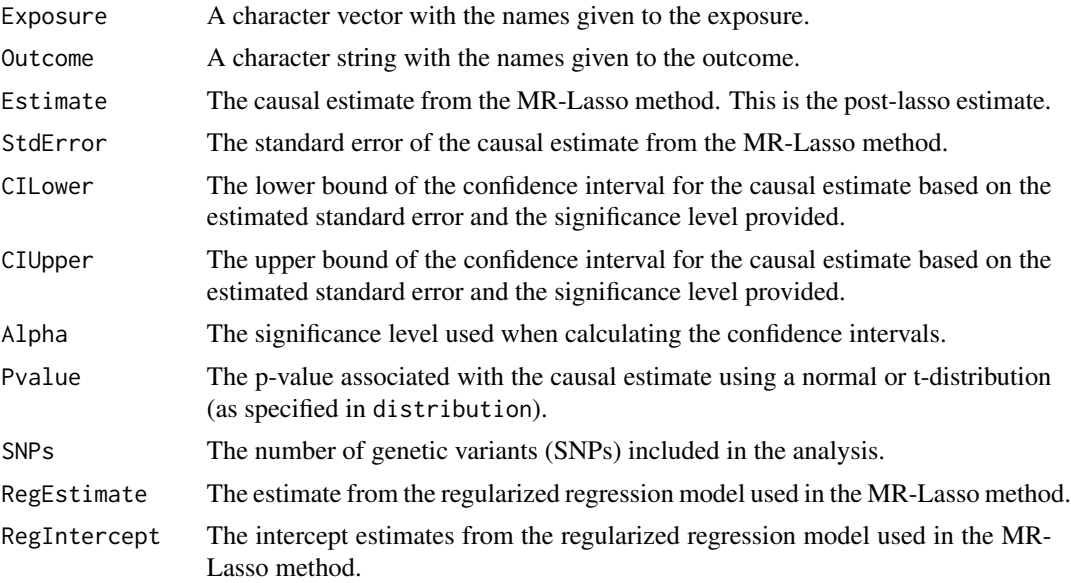

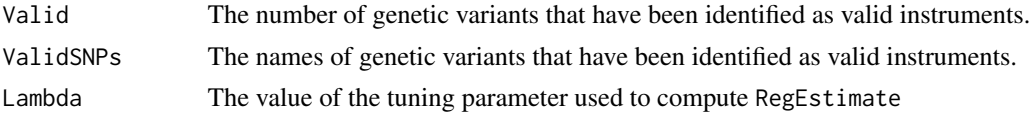

#### References

Jessica MB Rees, Angela M Wood, Frank Dudbridge, Stephen Burgess. Robust methods in Mendelian randomization via penalization of heterogeneous causal estimates. PLoS ONE 2019; 14(9):e0222362

## Examples

 $mr_lasso(m_linput(bx = 1dlc, bxse = 1dlcse, by = chdlodds, byse = chdloddse))$ 

mr\_loo *Leave-one-out estimates*

#### Description

The mr\_loo function draws a forest plot of causal estimates from the mr\_ivw function using default settings (assuming variants are uncorrelated, random-effects for 4+ variants) omitting each variant in turn. So the estimate labelled snp\_1 includes all variants except the labelled variant, and so on. The mr\_ivw estimate including all variants ("IVW estimate") is also provided for reference.

#### Usage

 $mr\_loo(object, alpha = 0.05)$ ## S4 method for signature 'MRInput'  $mr\_loo(object, alpha = 0.05)$ 

# Arguments

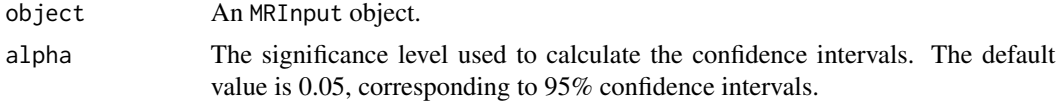

#### Details

As the function produces a ggplot object, graphical parameters can be changed by adding commands from the ggplot2 package.

## Examples

```
mr_loo(mr_input(bx = ldlc, bxse = ldlcse, by = chdlodds, byse = chdloddsse),
 alpha = 0.01)
```
#### Description

The mr\_maxlik function implements the maximum-likelihood method introduced by Burgess et al (2013).

### Usage

```
mr_maxlik(
  object,
 model = "default",
  correl = FALSE,psi = 0,
  distribution = "normal",
  alpha = 0.05,
  ...
\mathcal{L}## S4 method for signature 'MRInput'
mr_maxlik(
 object,
  model = "default",
  correl = FALSE,psi = 0,
  distribution = "normal",
  alpha = 0.05,
  ...
)
```
### Arguments

object An MRInput object.

model What type of model should be used: "default", "random" or "fixed". The method naturally estimates a fixed-effect model, assuming that the same causal effect is estimated by each of the genetic variants. However, if there is heterogeneity in the causal estimates of the different variants, then confidence intervals under a fixed-effect model will be overly narrow. The random-effects model adds additional uncertainty by multiplying the standard error by the square-root of the likelihood ratio heterogeneity statistic divided by the number of genetic variants less one (unless this quantity is less than 1, in which case no modification to the standard error is made). This parallels the residual standard error in a regression model (the Cochran Q heterogeneity test statistic is equal to the square of the RSE multiplied by the number of genetic variants less one). The default setting ("default") is to use a fixed-effect model with 3 genetic variants or fewer, and otherwise to use a random-effects model.

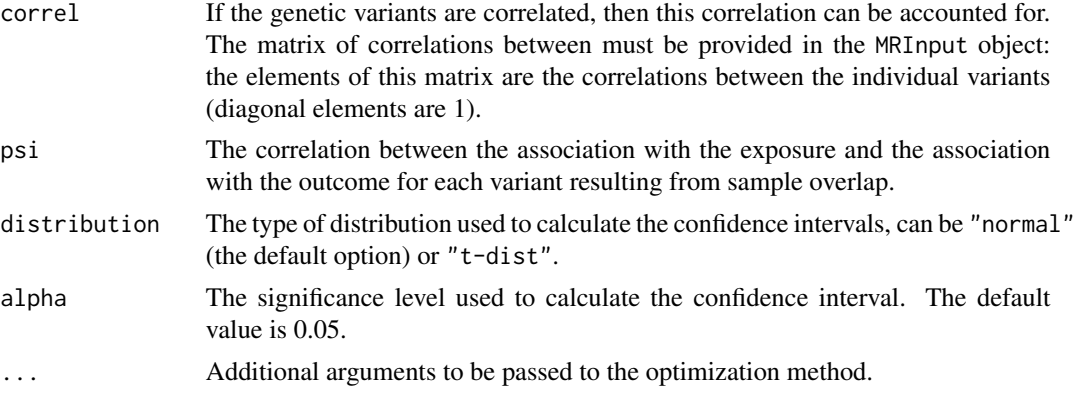

#### Details

A likelihood function is defined by assuming that the summarized data for each genetic variant are normally distributed. A bivariate normal distribution is assumed for the associations of each genetic variant with the exposure and with the outcome. The mean of the association with the outcome is taken as the mean association with the exposure multiplied by the causal effect parameter.

Thus, if there are K genetic variants, then K+1 parameters are estimated by the method: one for each gene–exposure association, plus the causal parameter. If the number of genetic variants is large, then maximization of this function may be an issue. If the maximum likelihood estimate substantially differs from the inverse-variance weighted estimate, this may indicate that convergence has not occurred in the optimization algorithm.

The variance-covariance matrices for the bivariate normal distributions are obtained from the standard error estimates provided. The correlation psi between genetic associations with the exposure and with the outcome due to sample overlap can be specified; its default value is zero.

Two features why this method may be preferred over the inverse-variance weighted method are the incorporation in the model of uncertainty in the genetic associations with the exposure, and of correlation between the genetic association estimates with exposure and outcome for each variant. The method is implemented both for uncorrelated and correlated genetic variants. It can also be used for a single genetic variant.

The original version of the maximum-likelihood method assumed that all genetic variants identify the same causal estimate; a fixed-effect model. The causal estimate may be overly precise if the fixed-effect model is incorrect and there is substantial heterogeneity in the causal estimates from the different variants. The random-effects analysis implemented here is an ad hoc solution to the problem of heterogeneity, but one that should result in reasonable confidence intervals that incorporate this heterogeneity.

## Value

The output from the function is an MaxLik object containing:

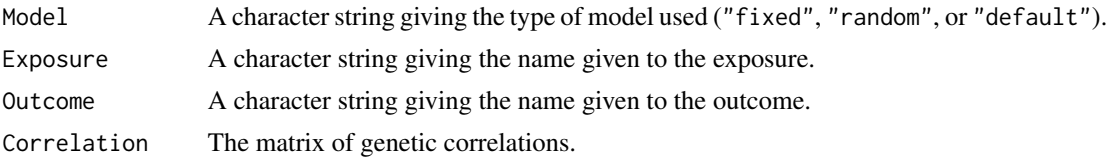

mr\_mbe 43

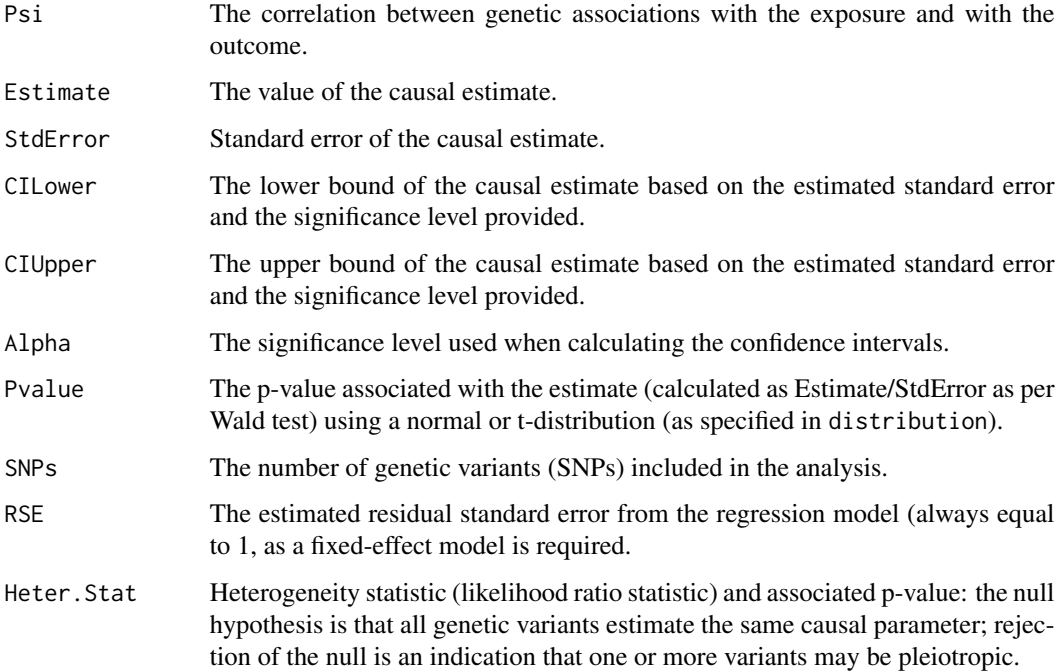

### References

Stephen Burgess, Adam S Butterworth, Simon G Thompson. Mendelian randomization analysis with multiple genetic variants using summarized data. Genetic Epidemiology 2013; 37:658-665. doi: 10.1002/gepi.21758.

## Examples

```
mr_maxlik(mr_input(bx = ldlc[1:10], bxse = ldlcse[1:10],
  by = chdlodds[1:10], byse = chdloddsse[1:10])mr_maxlik(m_r input(bx = ldlc[1:10], bxse = ldlcse[1:10],by = chdlodds[1:10], byse = chdloddsse[1:10]), psi=0.2)
mr_maxlik(mr_input(calcium, calciumse, fastgluc, fastglucse, corr=calc.rho))
  ## correlated variants
```
mr\_mbe *Mode-based method of Hartwig*

# Description

The mr\_mbe function implements the mode-based method introduced by Hartwig, Bowden and Davey Smith (2017).

# Usage

```
mr_mbe(
  object,
  weighting = "weighted",
  stderror = "simple",
  phi = 1,
  seed = 314159265,
  iterations = 10000,
  distribution = "normal",
  alpha = 0.05\mathcal{L}## S4 method for signature 'MRInput'
mr_mbe(
  object,
  weighting = "weighted",
  stderror = "delta",
  phi = 1,
  seed = 314159265,
  iterations = 10000,
  distribution = "normal",
  alpha = 0.05\mathcal{L}
```
# Arguments

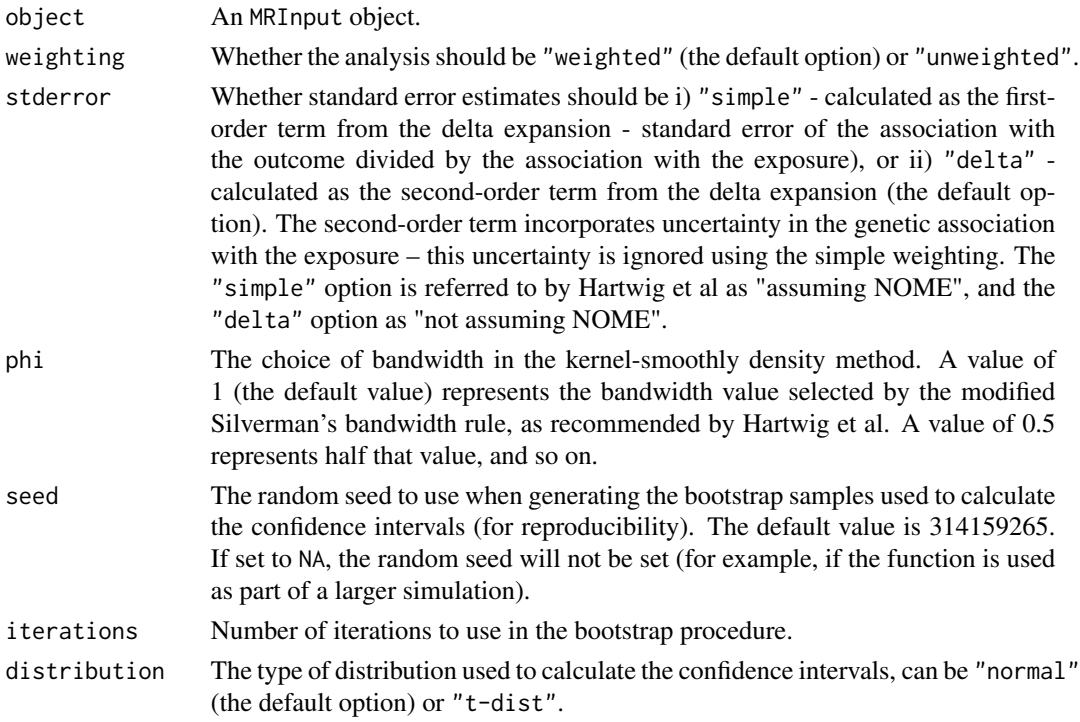

#### mr\_mbe 45

alpha The significance level used to calculate the confidence interval. The default value is 0.05.

# Details

The mode-based estimation (MBE) method takes the variant-specific ratio estimates from each genetic variant in turn, and calculates the modal estimate. This is implemented by constructing a kernel-smoothed density out of the ratio estimates, and taking the maximum value as the modal estimate. The standard error is calculated by a bootstrap procedure, and confidence intervals based on the estimate having a normal distribution.

The method should give consistent estimates as the sample size increases if a plurality (or weighted plurality) of the genetic variants are valid instruments. This means that the largest group of variants with the same causal estimate in the asymptotic limit are the valid instruments.

#### Value

The output from the function is an MRMBE object containing:

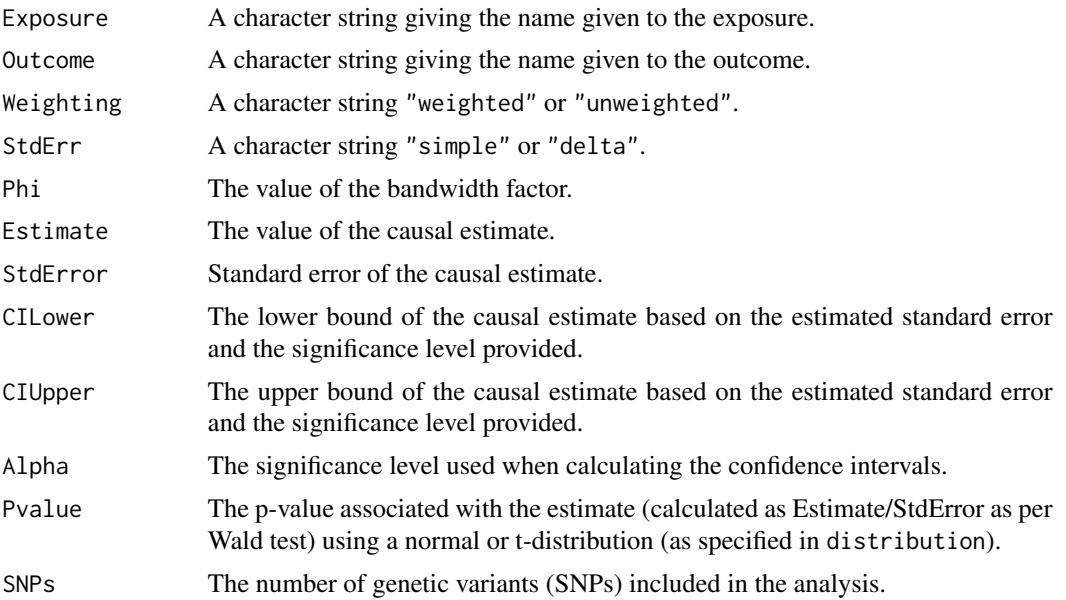

#### References

Fernando Pires Hartwig, George Davey Smith, Jack Bowden. Robust inference in summary data Mendelian randomization via the zero modal pleiotropy assumption. International Journal of Epidemiology 2017; 46(6): 1985-1998. doi: 10.1093/ije/dyx102.

## Examples

```
mr_mbe(mr_input(bx = ldlc, bxse = ldlcse, by = chdlodds, byse = chdloddsse), iterations=100)
mr_mbe(m_r input(bx = Idlc, bxse = Idlcse, by = chdlodds, byse = chdloddsse),phi=0.5, iterations=100)
mr_mbe(m\_input(bx = 1d1c, bxse = 1d1cse, by = chdlodds, byse = chdloddse),
```
46 mr\_median

```
weighting="weighted", stderror="delta", iterations=100)
# iterations set to 100 to reduce computational time,
# more iterations are recommended in practice
```
mr\_median *Median-based method*

# Description

The mr\_median function implements the weighted median (default) or simple median method introduced by Bowden et al (2016) to calculate the median of the ratio instrumental variable estimates evaluated using each genetic variant individually.

# Usage

```
mr_median(
  object,
  weighting = "weighted",
  distribution = "normal",
  alpha = 0.05,
  iterations = 10000,
  seed = 314159265
)
## S4 method for signature 'MRInput'
mr_median(
  object,
 weighting = "weighted",
  distribution = "normal",
  alpha = 0.05,
  iterations = 10000,
  seed = 314159265
)
```
### Arguments

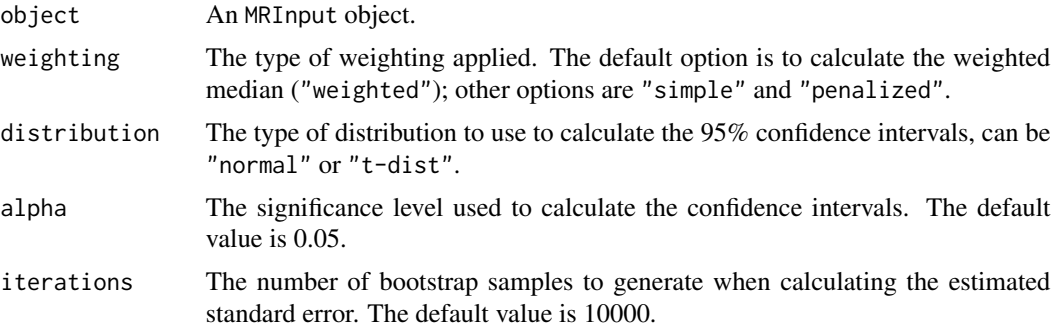

seed The random seed to use when generating the bootstrap samples (for reproducibility). The default value is 314159265. If set to NA, the random seed will not be set (for example, if the function is used as part of a larger simulation).

#### Details

The median-based methods have greater robustness to individual genetic variants with strongly outlying causal estimates compared with the inverse-variance weighted and MR-Egger methods. Formally, the simple median method gives a consistent estimate of the causal effect when at least 50% of the genetic variants are valid instrumental variables (for the weighted median method, when 50% of the weight comes from valid instrumental variables).

When the weighting is "simple", the estimate is obtained by calculating the ratio causal estimates from each genetic variants theta = betaY/betaX, and finding the median estimate.

When the weighting is "weighted", the estimate is obtained by:

1. Calculating the ratio causal estimates and ordering the genetic variants according to the magnitude of their estimates, i.e.

$$
\theta_1 < \theta_2 < \ldots < \theta_J
$$

2. Calculate normalized inverse-variance weights for each genetic variant  $w_1, w_2, ..., w_J$ , as:

$$
w_j = \frac{\beta_{Xj}^2}{se(\beta_{Yj})^2}/\sum_{i=1}^J \frac{\beta_{Xi}^2}{se(\beta_{Yi})^2}
$$

3. Find k such that

$$
s_k = \sum_{i=1}^k w_i < 0.5
$$

and

$$
s_{k+1} = \sum_{i=1}^{k+1} w_i > 0.5
$$

4. Calculate the weighted median estimate by extrapolation as:

$$
\theta_{WM} = \theta_k + (\theta_{k+1} - \theta_k) \times \frac{0.5 - s_k}{s_{k+1} - s_k}
$$

The simple median estimate is the same as the weighted median estimate when all the weights are equal. Standard errors for both the simple and weighted median methods are calculated through bootstrapping.

When the weighting is "penalized", the weighted method is used, but the contribution of genetic variants with outlying (heterogeneous) ratio estimates to the analysis is downweighted.

## Value

The output from the function is a WeightedMedian object containing:

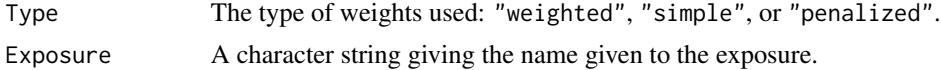

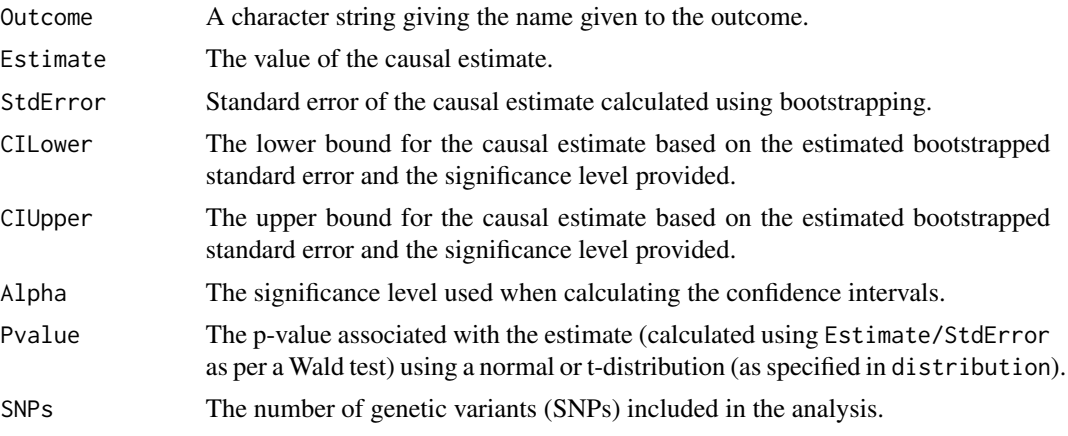

#### References

Jack Bowden, George Davey Smith, Philip C Haycock, Stephen Burgess. Consistent estimation in Mendelian randomization with some invalid instruments using a weighted median estimator. Genetic Epidemiology 2016; 40(4):304-314. doi: 10.1002/gepi.21965.

## **Examples**

```
mr_median(mr_ninput(bx = ldlc, bxse = ldlcse, by = chdlodds, byse = chdloddsse),
  weighting = "weighted", iterations = 100)
  # iterations is set to 100 to reduce runtime for the mr_median method,
  # 10000 iterations are recommended in practice
mr\_median(mr\_input(bx = 1dlc, bxse = 1dlcse, by = chdlodds, byse = chdloddse),
  weighting = "simple", iterations = 100)
mr\_median(mr\_input(bx = 1dlc, bxse = 1dlcse, by = chdlodds, byse = chdloddsse),weighting = "penalized", iterations = 100)
```
mr\_mvegger *Multivariable MR-Egger method*

#### Description

The mr\_mvegger function performs multivariable Mendelian randomization via the MR-Egger method. This is implemented by multivariable weighted linear regression.

### Usage

```
mr_mvegger(
 object,
 orientate = 1,
 correl = FALSE,
  distribution = "normal",
  alpha = 0.05
```
# mr\_mvegger 49

```
)
## S4 method for signature 'MRMVInput'
mr_mvegger(
  object,
  orientate = 1,
  correl = FALSE,
  distribution = "normal",
  alpha = 0.05)
```
## Arguments

object An MRMVInput object. orientate The risk factor that genetic associations are orientated to. The univariable and multivariable versions of MR-Egger are both sensitive to the choice of parameterization of the genetic associations - which allele the associations are orientated with respect to (in other words, which allele is the effect allele). For univariable MR-Egger, this is resolved by setting the genetic associations with the exposure all to be positive. In multivariable MR-Egger, we have to choose which of the exposures to orientate the genetic associations to. The default option is 1, meaning that genetic associations with the first exposure are set to be positive. correl If the genetic variants are correlated, then this correlation can be accounted for. The matrix of correlations between must be provided in the MRInput object: the elements of this matrix are the correlations between the individual variants (diagonal elements are 1). If a correlation matrix is specified in the MRInput object, then correl is set to TRUE. distribution The type of distribution used to calculate the confidence intervals. Options are "normal" (default) or "t-dist". alpha The significance level used to calculate the confidence interval. The default value is 0.05.

#### Details

Multivariable MR-Egger is an extension of the MR-Egger method to deal with genetic variants that are associated with multiple risk factors.

We implement the method using multivariable weighted linear regression. If the variants are correlated, the method is implemented using generalized weighted linear regression; this is hard coded using matrix algebra.

The causal estimate is obtained by regression of the associations with the outcome on the associations with the risk factors, with the intercept estimated and weights being the inverse-variances of the associations with the outcome.

### Value

The output from the function is an MVEgger object containing:

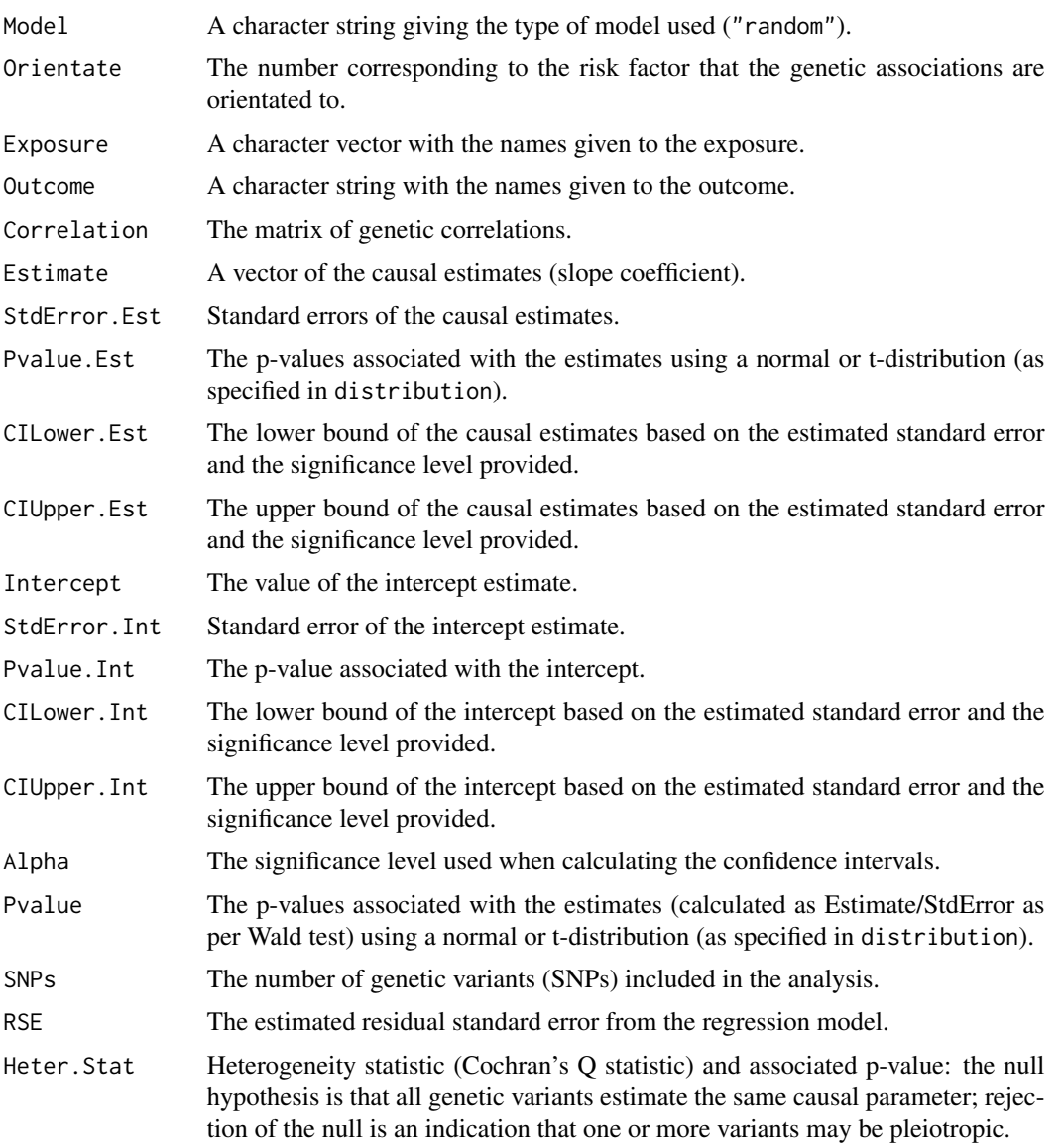

# References

Jessica Rees, Angela Wood, Stephen Burgess. Extending the MR-Egger method for multivariable Mendelian randomization to correct for both measured and unmeasured pleiotropy. Statistics in Medicine 2017; 36(29): 4705-4718. doi: 10.1002/sim.7492.

# Examples

```
mr_mvegger(mr_mvinput(bx = cbind(ldlc, hdlc, trig), bxse = cbind(ldlcse, hdlcse, trigse),
  by = chdlodds, byse = chdloddsse), orientate = 1)
```
### Description

The mr\_mvgmm function performs multivariable Mendelian randomization via the generalized method of moments method.

# Usage

```
mr_mvgmm(object, nx, ny, cor.x = NULL, robust = TRUE, alpha = 0.05, ...)## S4 method for signature 'MRMVInput'
mr_mvgmm(object, nx, ny, cor.x = NULL, robust = TRUE, alpha = 0.05, ...)
```
# Arguments

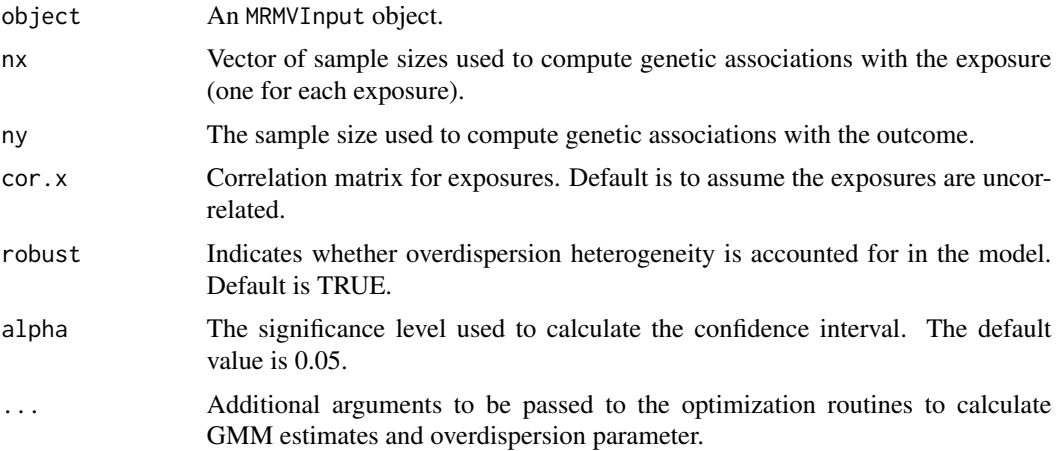

#### Details

Robust inference in two-sample multivariable Mendelian randomization using the generalized method of moments. The method accounts for overdispersion heterogeneity in genetic variant-outcome associations.

## Value

The output from the function is an MVGMM object containing:

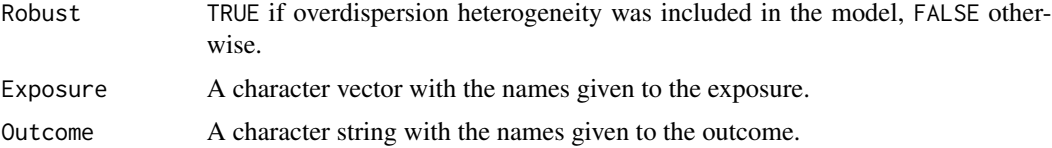

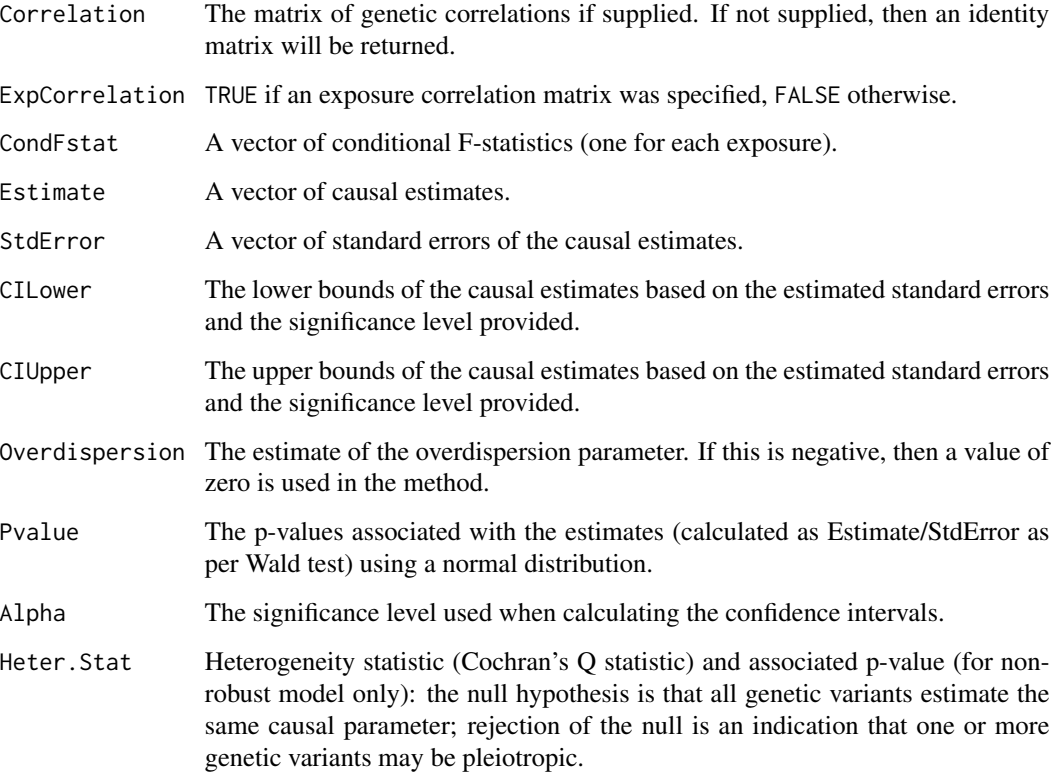

#### References

Description of the generalized method of moments: Hansen, L. P. (1982). Large sample properties of generalized method of moments estimators. Econometrica, pp.1029-1054.

# Examples

```
mr_mvgmm(mr_mvinput(bx = cbind(ldlc, hdlc, trig), bxse = cbind(ldlcse, hdlcse, trigse),
  by = chdlodds, byse = chdloddsse), nx=rep(17723,3), ny=17723)
```
mr\_mvinput *Inputting and formatting data for use in causal estimation*

# Description

The mr\_mvinput function is required for inputting and formatting data for use in the multivariable Mendelian randomization functions provided in this package.

# mr\_mvinput 53

# Usage

```
mr_mvinput(
  bx = matrix(),
  bxse = matrix(),
  by = \theta,
  byse = \theta,
  correlation = matrix(),
  exposure = "exposure",
  outcome = "outcome",
  snps = "snp",
  effect_allele = NA,
  other_allele = NA,
  eaf = NA\mathcal{L}
```
# Arguments

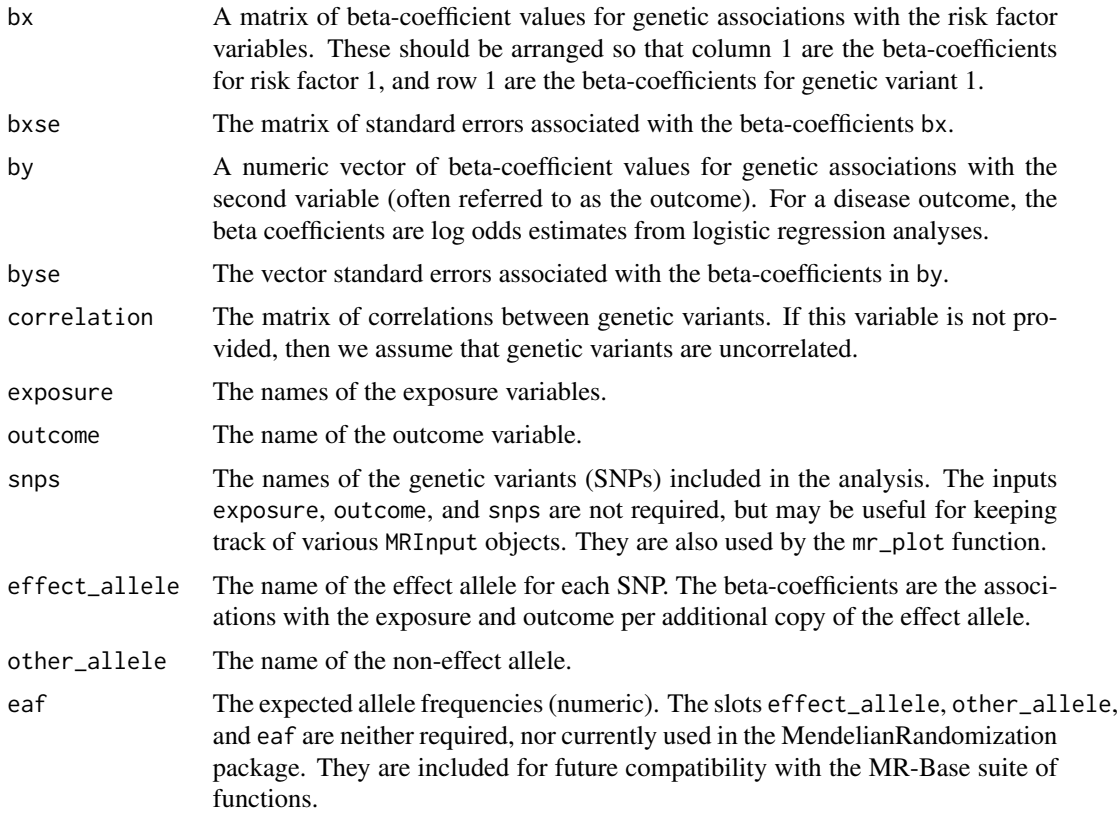

# Details

The beta-coefficients are assumed to be estimated for uncorrelated (independent) genetic variants, although a correlation matrix can be specified if the variants are correlated in their distributions. We also assume that the beta-coefficients for associations with the exposure and with the outcome are

uncorrelated (corresponding to a two-sample Mendelian randomization analysis), although correlation between associations with the exposure and with the outcome generally have little impact on causal estimates or standard errors.

If the variables are not all the same length, then an error message will be reported. The analyses will still try to run, but the output may be misleading. However, in some analyses (for example, the standard IVW and MR-Egger methods), the values of bxse are not used in the analysis, and can therefore safely be omitted (provided that the other variables are correctly labelled).

#### Value

An MRMVInput object containing:

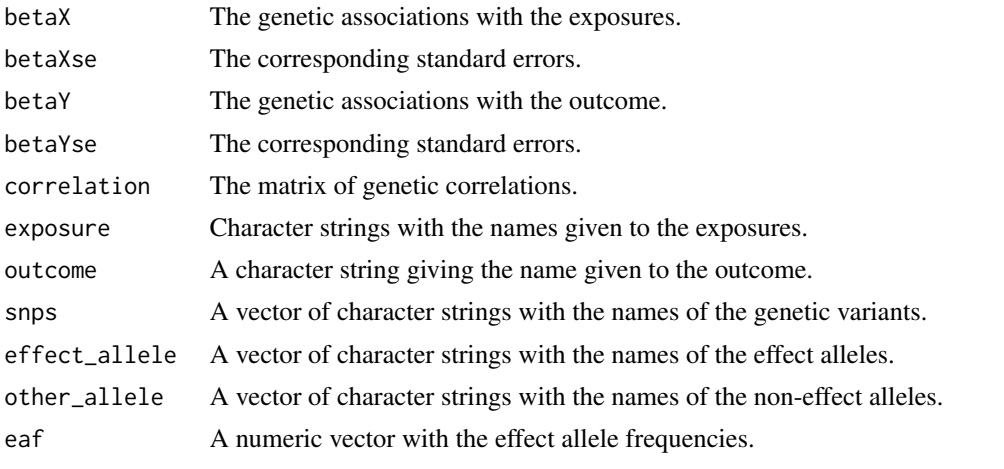

mr\_mvivw *Multivariable inverse-variance weighted method*

# Description

The mr\_mvivw function performs multivariable Mendelian randomization via the inverse-variance method. This is implemented by multivariable weighted linear regression.

#### Usage

```
mr_mvivw(
 object,
  model = "default",
  robust = FALSE,
  correl = FALSE,
  correl.x = NULL,nx = NA,
  distribution = "normal",
  alpha = 0.05,
  ...
```
# mr\_mvivw 55

```
\mathcal{L}## S4 method for signature 'MRMVInput'
mr_mvivw(
  object,
  model = "default",
  robust = FALSE,correl = FALSE,
  correl.x = NULL,nx = NA,
  distribution = "normal",
  alpha = 0.05,
  ...
)
```
# Arguments

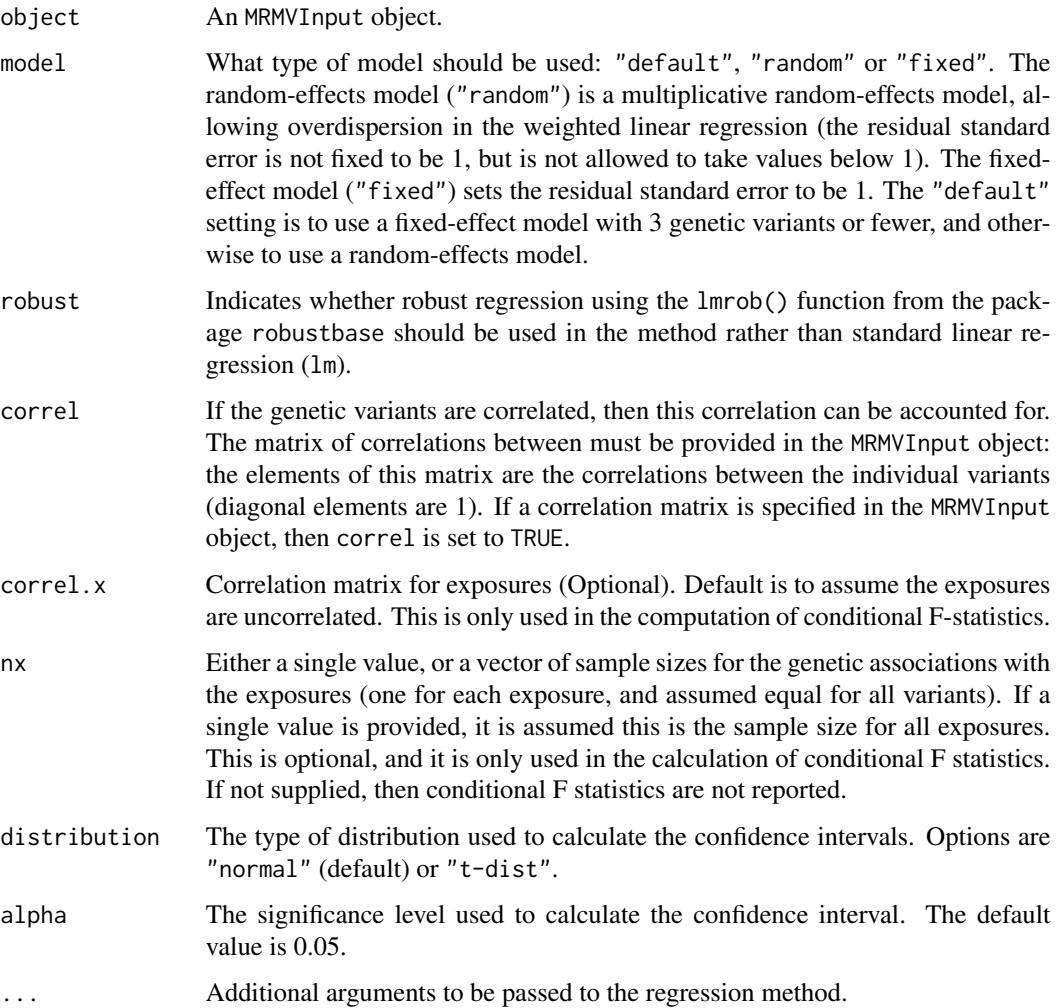

# Details

Multivariable Mendelian randomization is an extension of Mendelian randomization to deal with genetic variants that are associated with multiple risk factors. Two scenarios are envisioned for its use: 1) risk factors that are biologically related, such as lipid fractions; and 2) risk factors where there is potentially a network of causal effects (mediation) from one risk factor to another. In both cases, under the extended assumptions of multivariable Mendelian randomization, coefficients represent the direct causal effects of each risk factor in turn with the other risk factors being fixed.

We implement the method using multivariable weighted linear regression. If the variants are correlated, the method is implemented using generalized weighted linear regression; this is hard coded using matrix algebra.

The causal estimate is obtained by regression of the associations with the outcome on the associations with the risk factors, with the intercept set to zero and weights being the inverse-variances of the associations with the outcome.

## Value

The output from the function is an MVIVW object containing:

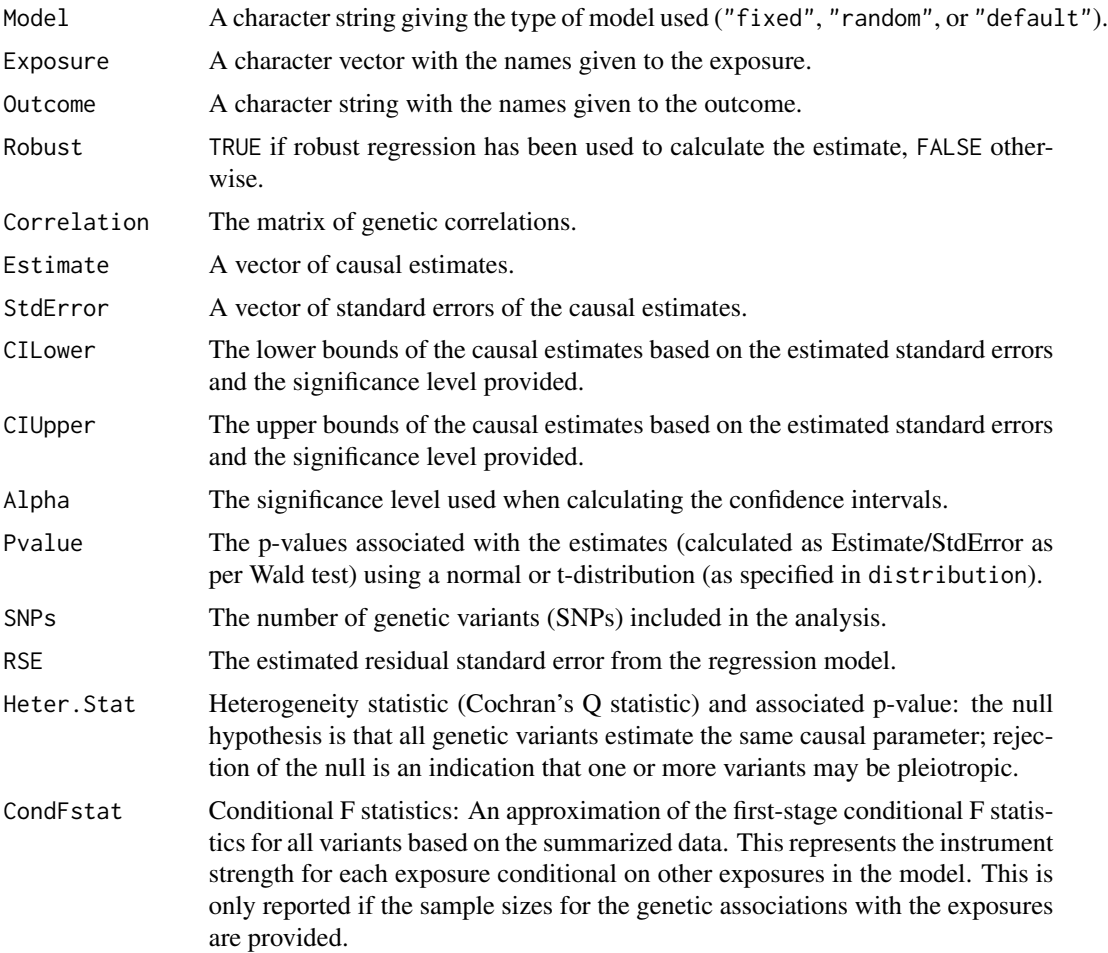

## mr\_mvivwme 57

#### References

Description of approach: Stephen Burgess, Simon G Thompson. Multivariable Mendelian Randomization: the use of pleiotropic genetic variants to estimate causal effects. American Journal of Epidemiology 2015; 181(4):251-260. doi: 10.1093/aje/kwu283.

Description of inverse-variance weighted method: Stephen Burgess, Frank Dudbridge, Simon G Thompson. Re: "Multivariable Mendelian randomization: the use of pleiotropic genetic variants to estimate causal effects." American Journal of Epidemiology 2015; 181(4):290-291. doi: 10.1093/aje/kwv017.

Use for mediation analysis: Stephen Burgess, Deborah J Thompson, Jessica MB Rees, Felix R Day, John R Perry, Ken K Ong. Dissecting causal pathways using Mendelian randomization with summarized genetic data: Application to age at menarche and risk of breast cancer. Genetics 2017; 207(2):481-487. doi: 10.1534/genetics.117.300191.

Calculation of conditional F statistics: Ashish Patel, Dipender Gill, Dmitry Shungin, Christos Mantzoros, Lotte Bjerre Knudsen, Jack Bowden, Stephen Burgess. Robust use of phenotypic heterogeneity at drug target genes for mechanistic insights: application of multivariable Mendelian randomization to *GLP1R* gene region. Pre-print.

## Examples

```
mr_m\nu\nu\sqrt{m}r_m\nu\sqrt{bx} = \text{cbind}(\text{Idlc}, \text{hdlc}, \text{trig}), \text{b}x = \text{cbind}(\text{Idlcse}, \text{hdlcse}, \text{trigse}),by = chdlodds, byse = chdloddsse))
```
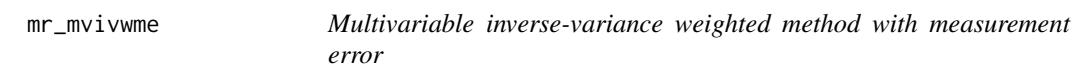

## **Description**

The mr\_mvivwme function performs multivariable Mendelian randomization via the inverse-variance method with measurement error.

### Usage

```
mr_mvivwme(
 object,
 model = "default",
  correl = FALSE,correl.x = NULL,distribution = "normal",
  alpha = 0.05,
 max\_iter = 100,
 no\_ini = 1,
  seed = 20201201,...
)
```

```
## S4 method for signature 'MRMVInput'
mr_mvivwme(
 object,
 model = "default",correl = FALSE,
 correl.x = NULL,distribution = "normal",
 alpha = 0.05,
 max\_iter = 100,
 no\_ini = 1,
 seed = 20201201,
  ...
)
```
# Arguments

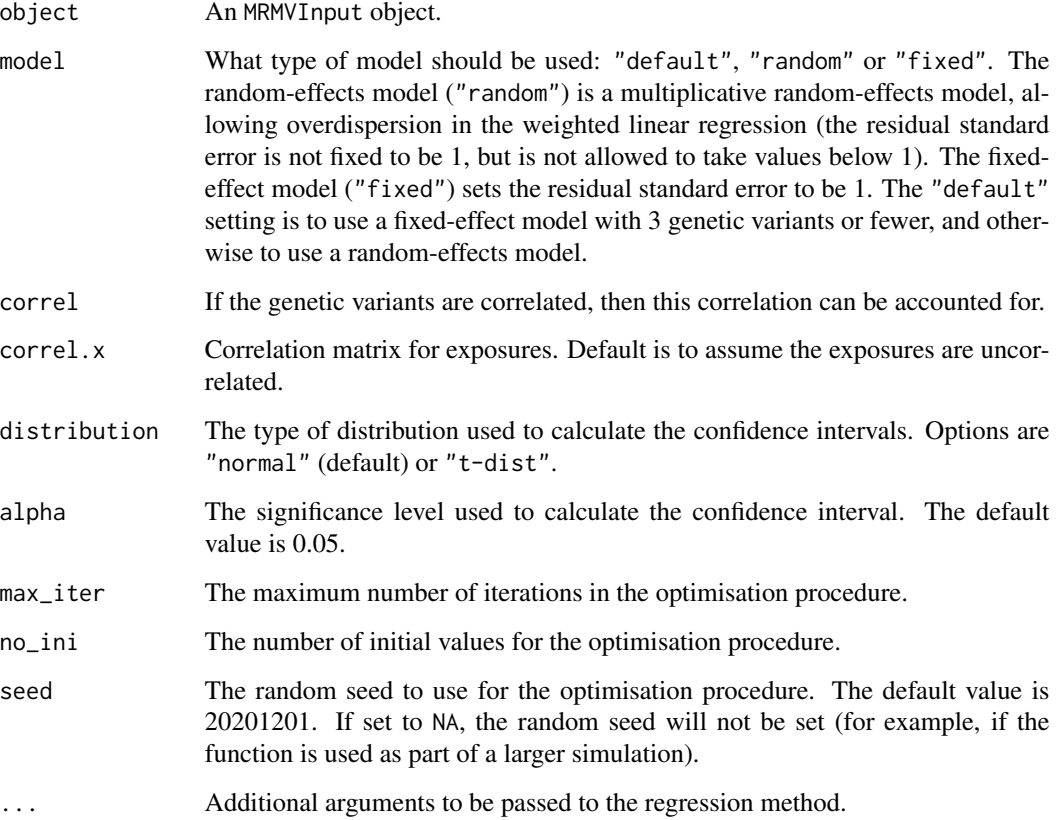

# Details

The extension of multivariable Mendelian randomization to account for measurement error in the genetic associations with the exposure traits.

# mr\_mvlasso 59

## Value

The output from the function is an MVIVWME object containing:

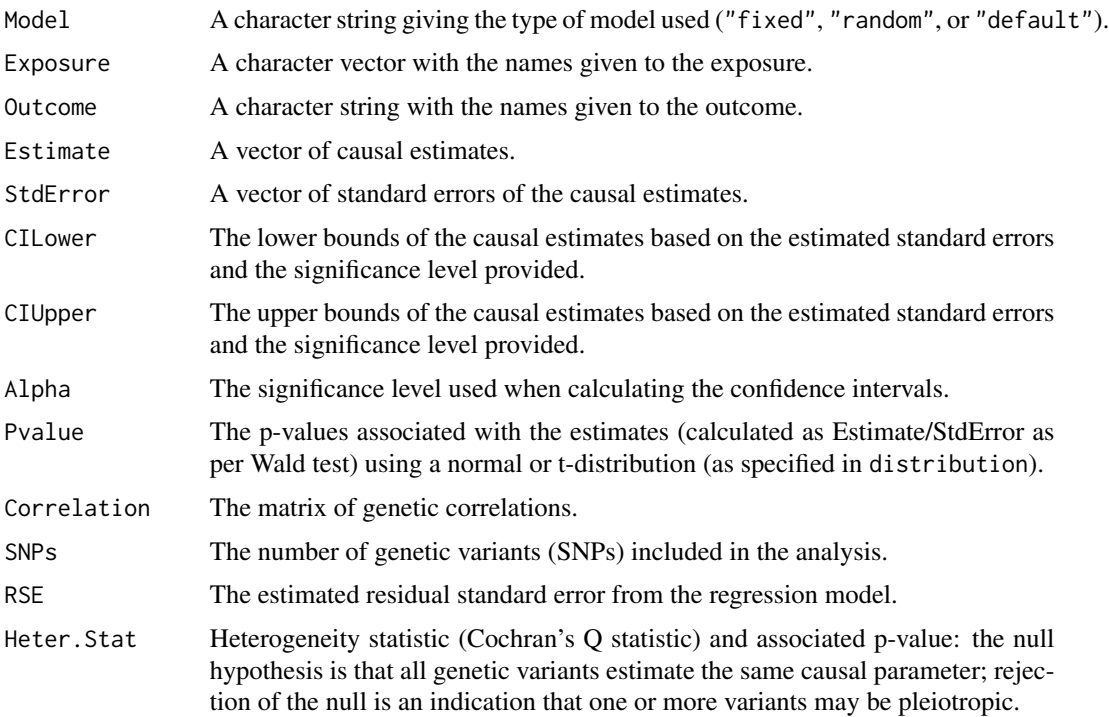

## References

Zhu, Jiazheng, Stephen Burgess, and Andrew J. Grant. Bias in Multivariable Mendelian Randomization Studies Due to Measurement Error on Exposures, 2022. https://doi.org/10.48550/arXiv.2203.08668.

# Examples

```
mr_mvivwme(mr_mvinput(bx = cbind(ldlc, hdlc, trig), bxse = cbind(ldlcse, hdlcse, trigse),
   by = chdlodds, byse = chdloddsse))
```
mr\_mvlasso *Multivariable MR-Lasso method*

### Description

The mr\_mvlasso function performs the multivariable MR-Lasso method, which applies lasso-type penalization to the direct effects of genetic variants on the outcome. The causal estimates are described as post-lasso estimates, and are obtained by performing the multivariable IVW method using only those genetic variants that are identified as valid by the lasso procedure.

## Usage

```
mr_mvlasso(
 object,
  orientate = 1,
  distribution = "normal",
  alpha = 0.05,
  lambda = numeric(0))
## S4 method for signature 'MRMVInput'
mr_mvlasso(
  object,
  orientate = 1,
  distribution = "normal",
  alpha = 0.05,
  lambda = numeric(0))
```
## Arguments

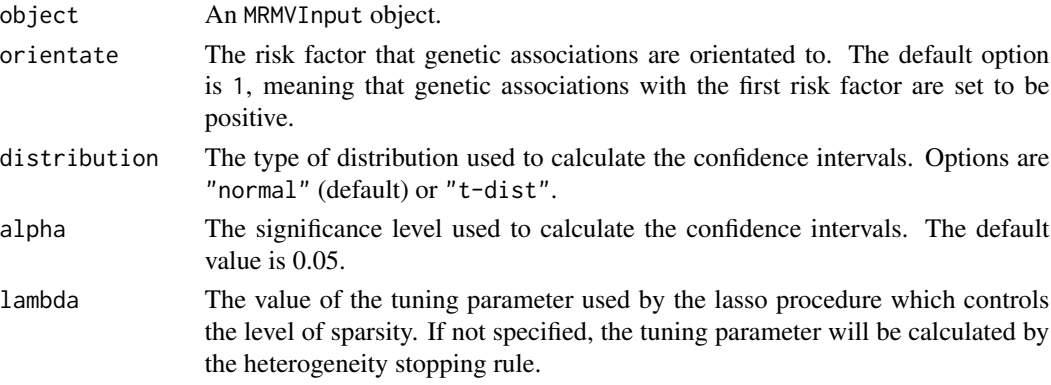

## Details

Multivariable MR-Lasso extends the multivariable IVW model to include an intercept term for each genetic variant. These intercept terms represent associations between the genetic variants and the outcome which bypass the risk factors. The regularized regression model is estimated by multivariable weighted linear regression where the intercept terms are subject to lasso-type penalization. The lasso penalization will tend to shrink the intercept terms corresponding to the valid instruments to zero.

The lasso penalty relies on a tuning parameter which controls the level of sparsity. The default is to use a heterogeneity stopping rule, but a fixed value may be specified.

As part of the analysis, the genetic variants are orientated so that all of the associations with one of the risk factors are positive (the first risk factor is used by default). Re-orientation of the genetic variants is performed automatically as part of the function.

The MR-Lasso method is performed in two steps. First, a regularized regression model is fitted, and some genetic variants are identified as valid instruments. Second, causal effects are estimated

## mr\_mvlasso 61

using standard multivariable IVW with only the valid genetic variants. The post-lasso method will be performed as long as the number of genetic variants identified as valid instruments is greater than the number of risk factors. The default heterogeneity stopping rule will always return more genetic variants as valid instruments than risk factors for identification. The main estimates given by the method are the post-lasso estimates. However, parameter estimates from the regularized regression model used to identify invalid variants are also provided for completeness.

If a substantial proportion of genetic variants are removed from the analysis, the multivariable MR-Lasso method may give a false impression of confidence in the causal estimate due to homogeneity of the variant-specific causal estimates amongst the remaining variants. However, it is not reasonable to claim that there is strong evidence for a causal effect after a large number of variants with heterogeneous estimates have been removed from the analysis.

### Value

The output from the function is an MVLasso object containing:

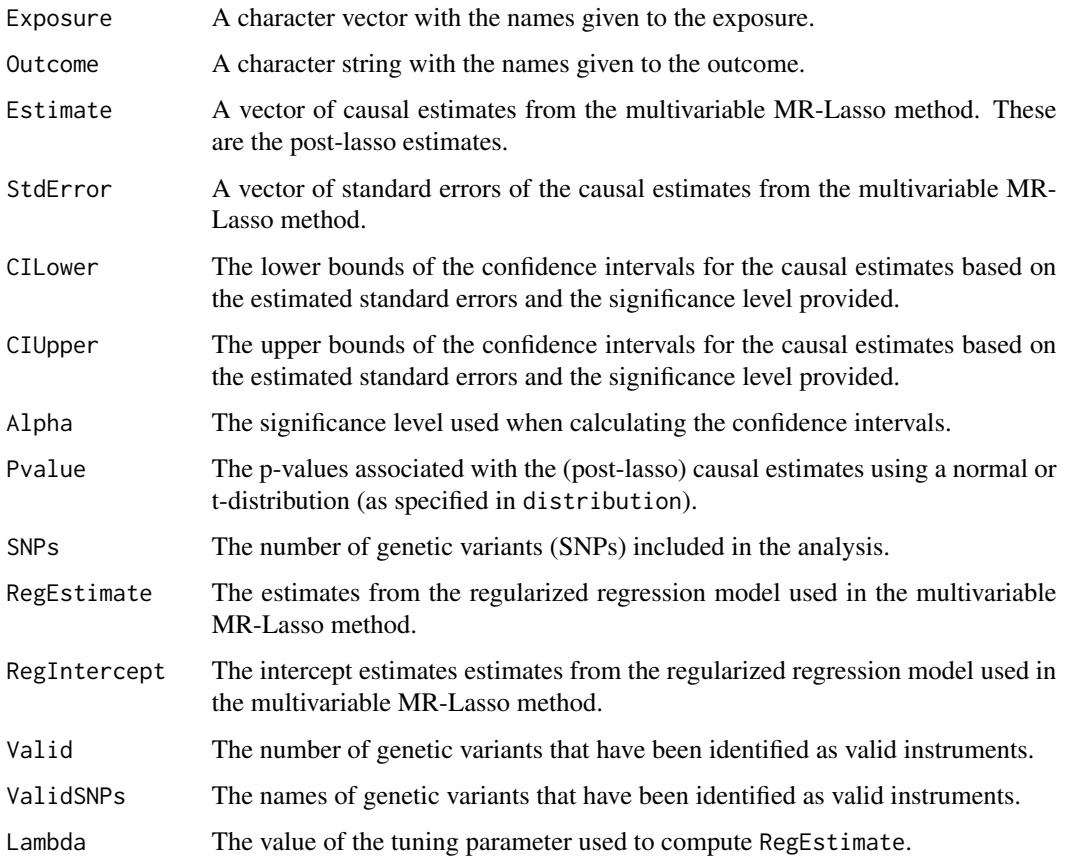

# References

Andrew J Grant, Stephen Burgess. Pleiotropy robust methods for multivariable Mendelian randomization. arXiv 2020; 2008.11997

# Examples

```
mr_mvlasso(mr_mvinput(bx = cbind(ldlc, hdlc, trig), bxse = cbind(ldlcse, hdlcse, trigse),
  by = chdlodds, byse = chdloddsse))
```
#### mr\_mvmedian *Multivariable median-based method*

## Description

The mr\_mvmedian function performs multivariable Mendelian randomization via the median method. This is implemented by multivariable weighted quantile regression, with the quantile set to 0.5 (the median).

# Usage

```
mr_mvmedian(
  object,
  distribution = "normal",
  alpha = 0.05,
  iterations = 10000,
  seed = 314159265
)
## S4 method for signature 'MRMVInput'
mr_mvmedian(
 object,
  distribution = "normal",
  alpha = 0.05,
  iterations = 10000,
  seed = 314159265
)
```
# Arguments

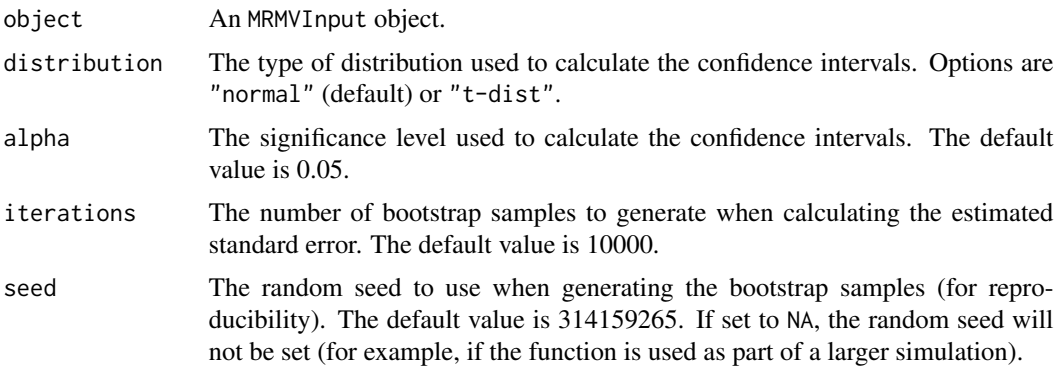

## Details

The multivariable median method is similar to the univariable weighted median method, except that it is implemented using quantile regression. The regression model is multivariable and weighted by the inverse of the variances of the variant-specific estimates. Confidence intervals are calculated by parametric bootstrap to estimate the standard error of the estimates, and then using quantiles of a normal or t-distribution (depending on the value of distribution).

# Value

The output from the function is an MVMedian object containing:

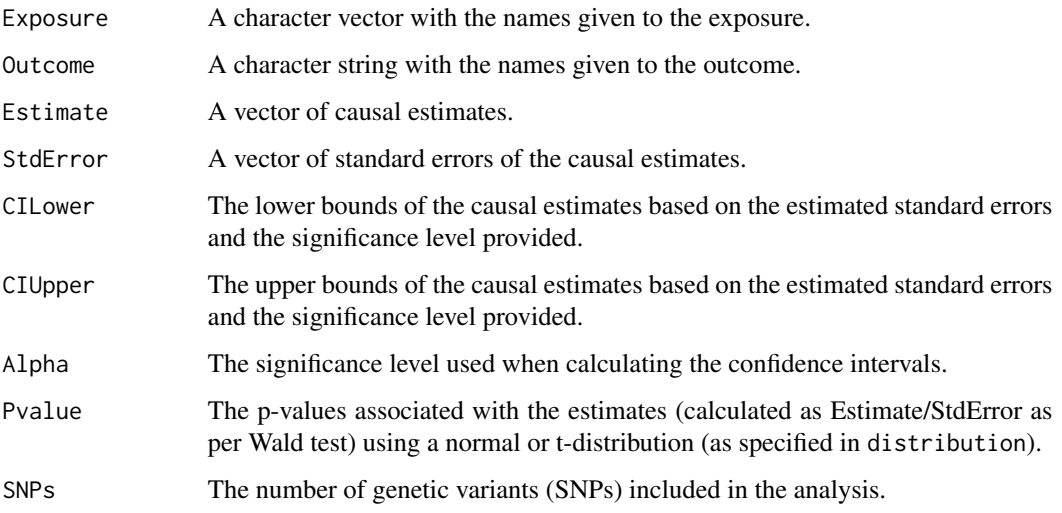

## Examples

```
mr_mvmedian(mr_mvinput(bx = cbind(ldlc, hdlc, trig), bxse = cbind(ldlcse, hdlcse, trigse),
  by = chdlodds, byse = chdloddsse), iterations = 100)
```
- # iterations is set to 100 to reduce runtime for the mr\_mvmedian method,
- # 10000 iterations are recommended in practice

mr\_mvpcgmm *Multivariable principal components generalized method of moments (PC-GMM) method*

# Description

The mr\_mvpcgmm function performs multivariable Mendelian randomization via the principal components generalized method of moments method.

# Usage

```
mr_mvpcgmm(
  object,
  nx,
  ny,
  cor.x = NULL,r = NULL,thres = 0.99,
  robust = TRUE,
  alpha = 0.05,
  ...
\mathcal{L}## S4 method for signature 'MRMVInput'
mr_mvpcgmm(
  object,
  nx,
  ny,
  cor.x = NULL,r = NULL,thres = 0.99,
  robust = TRUE,
  alpha = 0.05,
  ...
\mathcal{L}
```
# Arguments

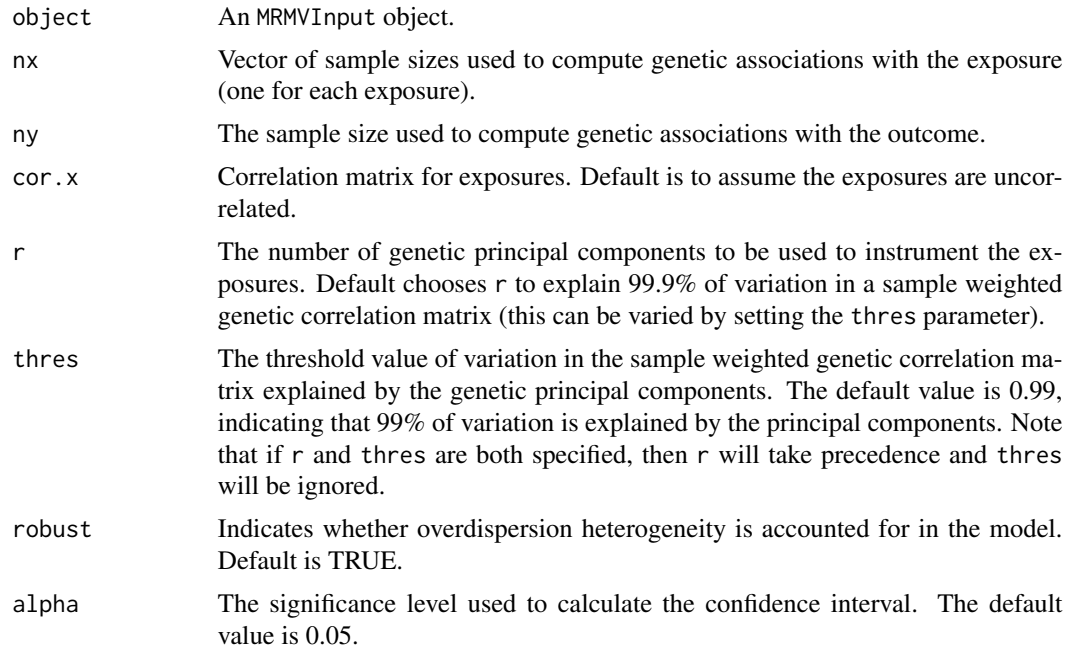

### mr\_mvpcgmm 65

... Additional arguments to be passed to the optimization routines to calculate GMM estimates and overdispersion parameter.

# Details

When a Mendelian randomization analysis is performed using correlated genetic variants from a single gene region, there is a tradeoff between using too few variants (and compromising on power) and using too many variants (in which case, estimates can be highly sensitive to small variation in the correlation matrix). This method performs dimension reduction on a weighted version of the genetic correlation matrix to form principal components based on the genetic variants, which are then used as instruments. It is recommended not to include very highly correlated variants in this method (say,  $r^2$   $>$  0.95), but the method should cope well with variants correlated below this level.

This function runs a multivariable version of the PC-GMM method, which can be used when there are distinct exposures associated with variants at a single gene region. Phenotypic heterogeneity (that is, the genetic associations with the exposures are not collinear) at genomic loci encoding drug targets can be exploited by multivariable Mendelian randomization to provide insight on the pathways by which pharmacological interventions may affect disease risk.

This method provides two-sample multivariable Mendelian randomization estimates and associated confidence intervals that account for overdispersion heterogeneity in dimension-reduced genetic associations (when robust = TRUE).

#### Value

The output from the function is an MVPCGMM object containing:

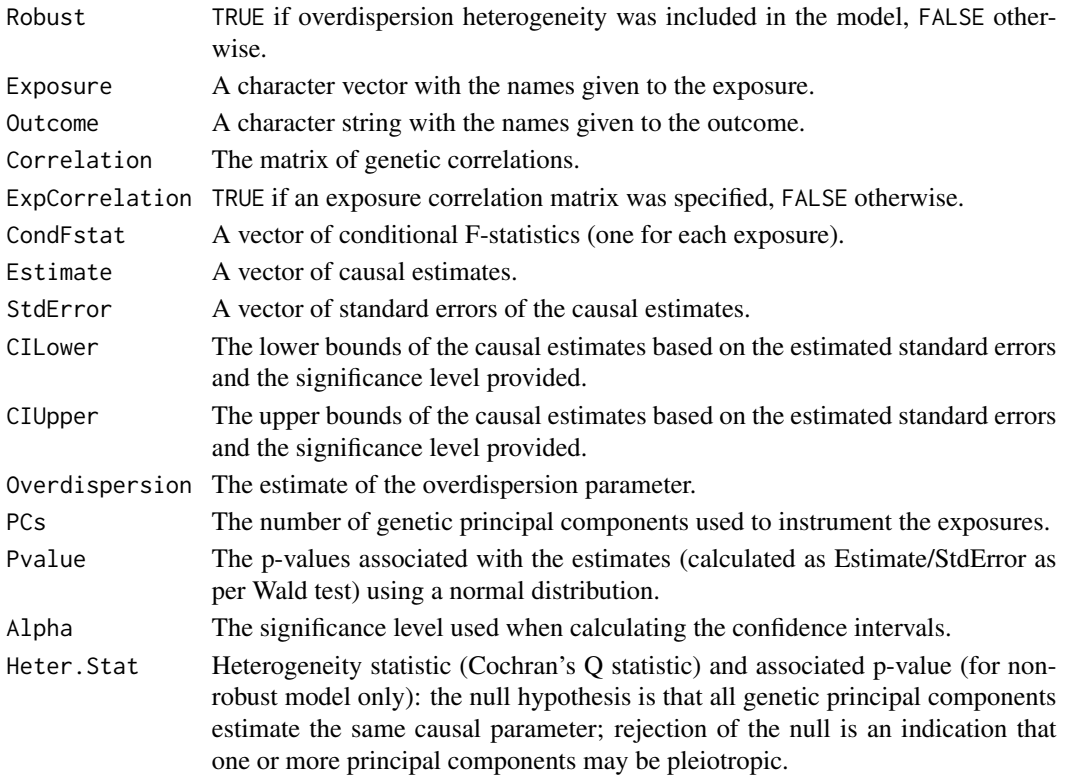

#### References

Description of multivariable Mendelian randomization: Stephen Burgess, Simon G Thompson. Multivariable Mendelian Randomization: the use of pleiotropic genetic variants to estimate causal effects. American Journal of Epidemiology 2015; 181(4):251-260. doi: 10.1093/aje/kwu283.

Description of the PC-GMM method: "Robust use of phenotypic heterogeneity at drug target genes for mechanistic insights: application of cis-multivariable Mendelian randomization to GLP1R gene region" (Preprint).

#### Examples

```
mr_mvpcgmm(mr_mvinput(bx = cbind(ldlc, hdlc, trig), bxse = cbind(ldlcse, hdlcse, trigse),
 by = chdlodds, byse = chdloddsse, correlation = diag(length(ldlc))), nx=rep(17723,3), ny=17723)
# Note this example does not use variants from a single gene region, and is provided
```
# to demonstrate that the code works, rather than to illustrate a recommended use case.

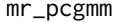

Univariable principal components generalized method of moments *(PC-GMM) method*

## **Description**

The mr\_pcgmm function performs multivariable Mendelian randomization via the principal components generalized method of moments method.

#### Usage

```
mr_pcgmm(
  object,
  nx,
  ny,
  r = NULL,thres = 0.99,
  robust = TRUE,alpha = 0.05,
  ...
)
## S4 method for signature 'MRInput'
mr_pcgmm(
  object,
  nx,
  ny,
  r = NULL,
  thres = 0.99,
  robust = TRUE,alpha = 0.05,
```
... )

## Arguments

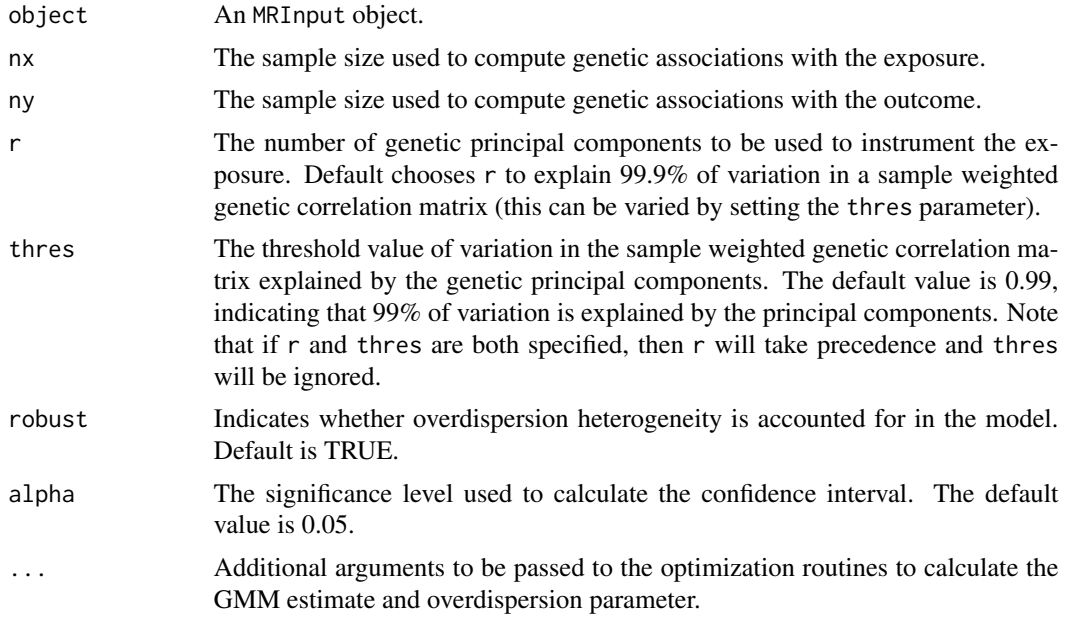

# Details

When a Mendelian randomization analysis is performed using correlated genetic variants from a single gene region, there is a tradeoff between using too few variants (and compromising on power) and using too many variants (in which case, estimates can be highly sensitive to small variation in the correlation matrix). This method performs dimension reduction on a weighted version of the genetic correlation matrix to form principal components based on the genetic variants, which are then used as instruments. It is recommended not to include very highly correlated variants in this method (say,  $r^2$  > 0.95), but the method should cope well with variants correlated below this level.

This function runs a univariable version of the PC-GMM method, which can be used when there are a single exposure associated with variants at a given gene region.

This method provides two-sample univariable Mendelian randomization estimates and associated confidence intervals that account for overdispersion heterogeneity in dimension-reduced genetic associations (when robust = TRUE).

# Value

The output from the function is an PCGMM object containing:

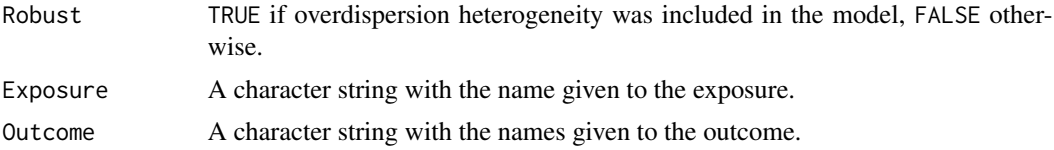

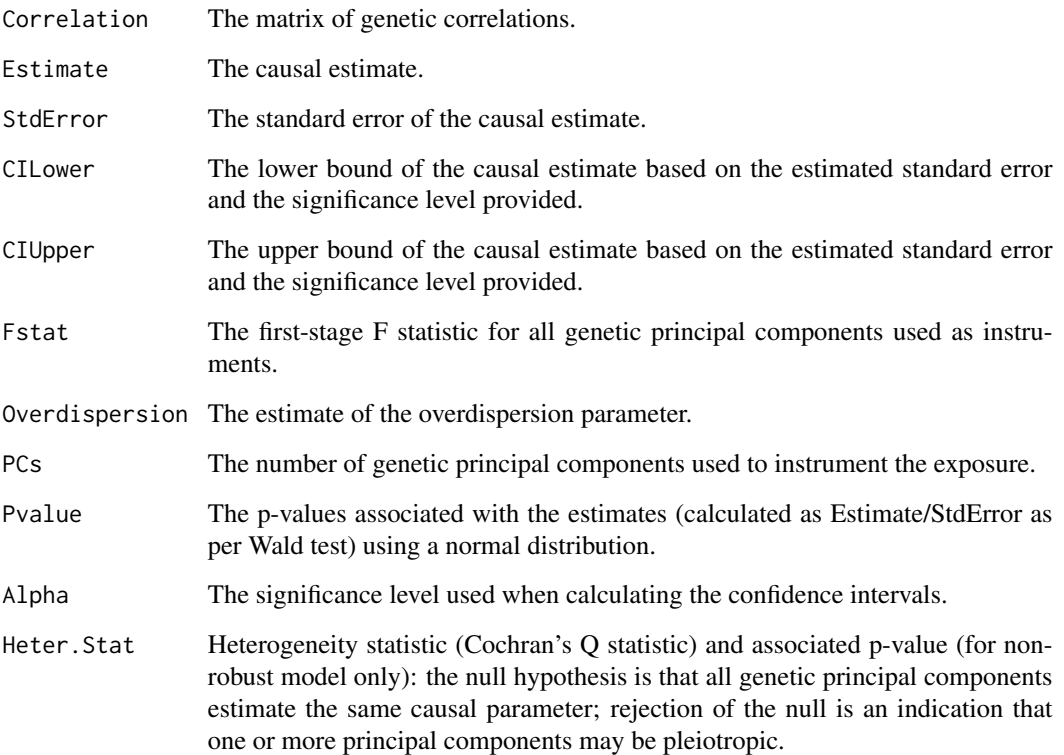

## References

Description of the PC-GMM method: "Robust use of phenotypic heterogeneity at drug target genes for mechanistic insights: application of cis-multivariable Mendelian randomization to GLP1R gene region" (Preprint).

# Examples

```
mr_pcgmm(mr_input(bx = calcium, bxse = calciumse,
  by = fastgluc, byse = fastglucse, correlation = calc.rho), nx=6351, ny=133010)
```
mr\_pivw *Penalized inverse-variance weighted method*

# Description

The mr\_pivw function implements the penalized inverse-variance weighted (pIVW) method.

mr\_pivw 69

# Usage

```
mr_pivw(
  object,
  lambda = 1,
  over.dispersion = TRUE,
  delta = 0,
  sel.pval = NULL,
  Boot.Fieller = TRUE,
  alpha = 0.05\mathcal{L}## S4 method for signature 'MRInput'
mr_pivw(
  object,
  lambda = 1,
  over.dispersion = TRUE,
  delta = 0,
  sel.pval = NULL,
  Boot.Fieller = TRUE,
  alpha = 0.05\mathcal{L}
```
# Arguments

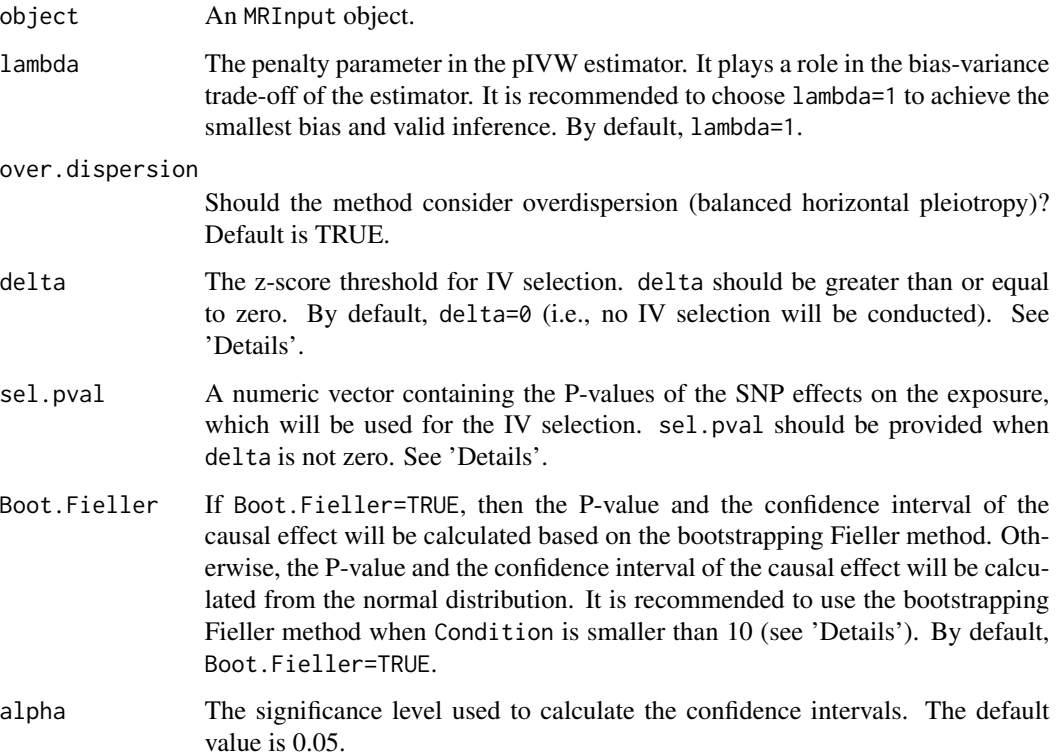

# Details

The penalized inverse-variance weighted (pIVW) estimator accounts for weak instruments and balanced horizontal pleiotropy simultaneously in two-sample MR with summary statistics, i.e., an exposure sample (with IV-exposure effect Bx and standard error Bxse) and an outcome sample (with IV-outcome effect By and standard error Byse).

The pIVW estimator also allows for IV selection in three-sample MR, where weak IVs are screened out using an extra sample (with IV-exposure effect Bx\* and standard error Bxse\*) independent of the exposure sample and outcome sample. Generally, the P-value for Bx\* can be computed by sel.pval=2\*pnorm(abs(Bx\*/Bxse\*), lower.tail = FALSE), Given sel.pval and a z-score threshold delta, the variants kept in the analysis will be those with sel.pval<2\*pnorm(delta,lower.tail  $=$  FALSE $)$ .

The mr\_pivw function outputs a measure Condition that needs to be large for reliable asymptotic properties of the pIVW estimator. We also refer to Condition as effective sample size, which is a function of a measure of IV strength and the number of IVs. When delta is zero (i.e., no IV selection), Condition = (average  $F$ -statistic  $-1$ )\*sqrt(# snps). When delta is not zero (i.e., IV selection is conducted), Condition =  $[(average F-statistic -1)*sqrt(F#spsp)]/c$ , where the numerator is computed using the selected variants, and the denominator c involves the selection probabilities of all variants (see more details in the paper). We suggest that Condition should be greater than 5 for the pIVW estimator to achieve reliable asymptotic properties.

#### Value

The output from the function is a PIVW object containing:

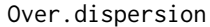

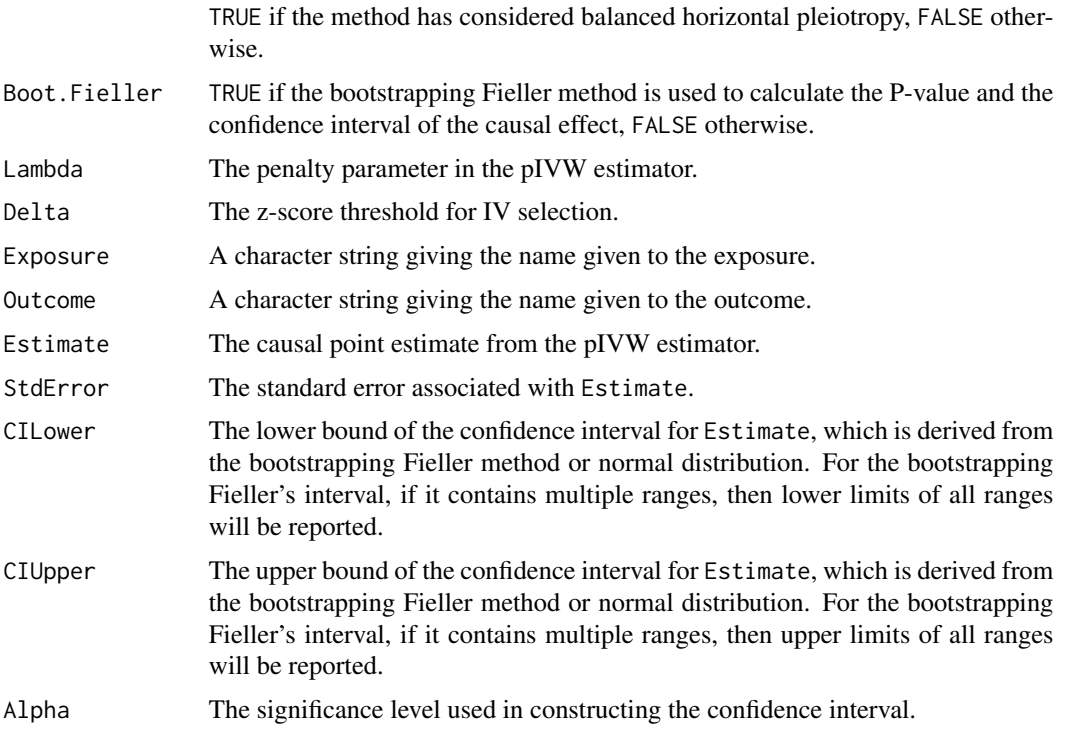

#### mr\_plot 71

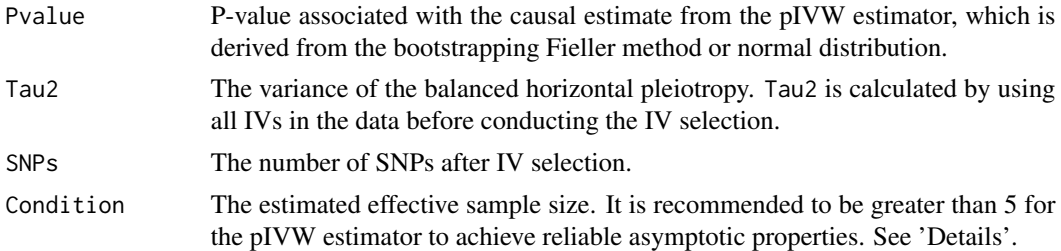

## References

Xu S., Wang P., Fung W.K. and Liu Z. (2022). A Novel Penalized Inverse-Variance Weighted Estimator for Mendelian Randomization with Applications to COVID-19 Outcomes. Biometrics. doi: 10.1111/biom.13732.

# Examples

mr\_pivw(mr\_input(bx = ldlc, bxse = ldlcse, by = chdlodds, byse = chdloddsse))

mr\_plot *Draw a scatter plot of the genetic associations and/or causal estimates*

#### Description

The function mr\_plot has three functionalities. It can generate a visual representation of MRInput, MRMVInput and MRAll objects.

#### Usage

```
mr_plot(
  object,
  error = TRUE,
  line = "ivw",orientate = FALSE,
  interactive = TRUE,
  labels = FALSE
)
## S4 method for signature 'MRInput'
mr_plot(
  object,
  error = TRUE,
  line = "ivw",orientate = FALSE,
  interactive = TRUE,
  labels = FALSE
)
```

```
## S4 method for signature 'MRAll'
mr_plot(object)
## S4 method for signature 'MRMVInput'
mr_plot(
 object,
  error = TRUE,
  line = TRUE,
  orientate = FALSE,
  interactive = TRUE,
  labels = FALSE
)
```
### **Arguments**

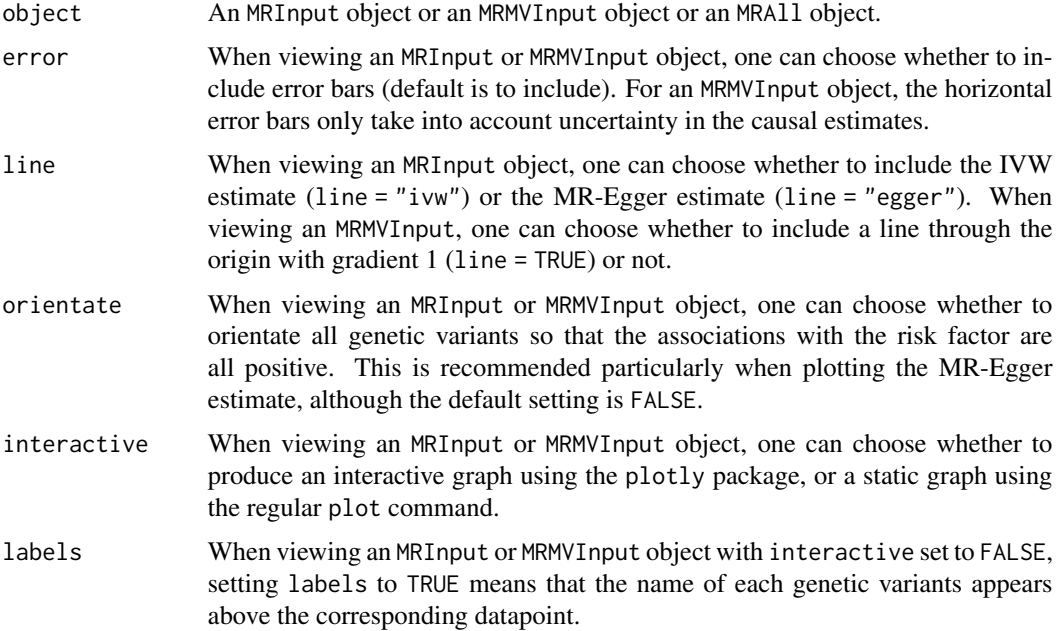

# Details

The result is dependent on the type of object passed to mr\_plot. When the object is an MRInput object, the function uses either the plot command (if interactive is set to FALSE) or plotly syntax (if interactive is set to TRUE) to plot the association estimates against each other. When the object is an MRMVInput object, functionality is similar except that we plot the estimated associations with the outcome on the y-axis, and fitted values of the associations with the outcome from the inverse-variance weighted method on the x-axis. If interactive is set to FALSE, then a static graph is produced. By setting labels to TRUE, the names of the genetic variants appear above the points. This produces a less visually appealing graph, but one where it is easier to identify the individual genetic variants. If interactive is set to TRUE, then the plot is interactive and the user can hover over the various points to see the name of the associated genetic variant and its association estimates.
# <span id="page-72-0"></span>MVEgger-class 73

When the object is an MRA11 object, the function generates a ggp1 ot to compare the causal estimates proposed by different methods.

#### Examples

```
mr\_plot(m\_input(bx = 1dlc, bxse = 1dlcse, by = chdlodds, byse = chdloddsse),line="egger", orientate = TRUE)
mr\_plot(mr\_input(bx = 1dlc, bxse = 1dlcse, by = chdlodds, byse = chdloddsse),line="ivw", interactive=FALSE) # produces a static graph
mr_plot(mr_allmethods(mr_input(bx = ldlc, bxse = ldlcse,
  by = chdlodds, byse = chdloddsse), method="all", iterations = 50))
 # iterations is set to 50 to reduce runtime for the mr_median method,
 # 10000 iterations are recommended in practice
```
MVEgger-class *MVEgger Class*

#### Description

An object containing the estimates produced using the multivariable MR-Egger method as well as various statistics.

# **Slots**

Model Model always takes the value random, as only random-effects analyses are permitted.

Orientate The number of the risk factor that genetic associations are orientated to. The default value is 1, meaning that genetic associations with the first risk factor are set to be positive.

Exposure The names of the exposure variables.

Outcome The name of the outcome variable.

Correlation The matrix of correlations between genetic variants.

Estimate The causal estimates from the inverse-variance weighted method.

StdError.Est The standard errors associated with Estimate.

CILower.Est The lower bounds of the confidence interval for Estimate based on StdError.

CIUpper.Est The upper bounds of the confidence interval for Estimate based on StdError.

Pvalue.Est P-value associated with the causal estimate.

Intercept The intercept estimate from the MR-Egger method. Under the InSIDE assumption, the intercept represents the average pleiotropic effect (average direct effect on the outcome) of a genetic variant. If the intercept differs from zero, this is evidence that the genetic variants are not all valid instruments; specifically, there is directional pleiotropy.

StdError.Int The standard error associated with Intercept.

CILower.Int The lower bound of the confidence interval for Intercept based on StdError.Int.

CIUpper.Int The upper bound of the confidence interval for Estimate based on StdError.Int.

Pvalue.Int P-value associated with the intercept.

<span id="page-73-0"></span>Alpha The significance level used in constructing the confidence interval (default is 0.05).

- SNPs The number of SNPs that were used in the calculation.
- RSE The estimated residual standard error from the regression model.
- Heter.Stat Heterogeneity statistic (Cochran's Q statistic) and associated p-value: the null hypothesis is that all genetic variants estimate the same causal parameter; rejection of the null is an indication that one or more variants may be pleiotropic.

MVGMM-class *MVGMM Class*

## Description

An object containing the estimates produced using the multivariable generalized method of methods (GMM) method.

# Slots

robust Whether the robust model with overdispersion heterogeneity is estimated.

Exposure The names of the exposure variables.

Outcome The name of the outcome variable.

Correlation The matrix of correlations between genetic variants if specified. If not specified, an identity matrix will be returned.

ExpCorrelation Whether an exposure correlation matrix was specified.

CondFstat The conditional F-statistic for each exposure.

Estimate The causal estimates from the GMM method.

StdError The standard errors associated with Estimate.

CILower The lower bounds of the confidence interval for Estimate based on StdError.

CIUpper The upper bounds of the confidence interval for Estimate based on StdError.

Overdispersion The estimate of the overdispersion parameter for the robust model. If this is negative, then a value of zero is used in the method.

Pvalue P-value associated with the causal estimates.

Alpha The significance level used in constructing confidence intervals (default is 0.05).

Heter.Stat Heterogeneity statistic (Cochran's Q statistic) and associated p-value (for non-robust model): the null hypothesis is that all genetic variants estimate the same causal parameter; rejection of the null is an indication that one or more genetic variants may be pleiotropic.

#### <span id="page-74-0"></span>**Description**

An object containing the estimates produced using the multivariable inverse-variance weighted (IVW) method as well as various statistics.

## Slots

Model The model used for estimation: random-effects ("random") or fixed-effect ("fixed"). The default option ("default") is to use a fixed-effect model when there are three or fewer genetic variants, and a random-effects model when there are four or more. The (multiplicative) random-effects model allows for heterogeneity between the causal estimates targeted by the genetic variants by allowing over-dispersion in the regression model. Under-dispersion is not permitted (in case of under-dispersion, the residual standard error is set to 1, as in a fixed-effect analysis).

Exposure The names of the exposure variables.

Outcome The name of the outcome variable.

- Robust Whether robust regression was used in the regression model relating the genetic associations with the outcome and those with the exposure.
- Correlation The matrix of correlations between genetic variants.

Estimate The causal estimates from the inverse-variance weighted method.

StdError The standard errors associated with Estimate.

CILower The lower bounds of the confidence interval for Estimate based on StdError.

CIUpper The upper bounds of the confidence interval for Estimate based on StdError.

Alpha The significance level used in constructing the confidence interval (default is 0.05).

Pvalue P-value associated with the causal estimate.

SNPs The number of SNPs that were used in the calculation.

RSE The estimated residual standard error from the regression model.

- Heter.Stat Heterogeneity statistic (Cochran's Q statistic) and associated p-value: the null hypothesis is that all genetic variants estimate the same causal parameter; rejection of the null is an indication that one or more variants may be pleiotropic.
- CondFstat Conditional F statistics: An approximation of the first-stage conditional F statistics for all variants based on the summarized data. This represents the instrument strength for each exposure conditional on other exposures in the model. This is only reported if the sample sizes for the genetic associations with the exposures are provided.

<span id="page-75-0"></span>MVIVWME-class *MVIVWME Class*

#### Description

An object containing the estimates produced using the multivariable inverse-variance weighted (IVW) method with measurement error, as well as various statistics.

### Slots

Model The model used for estimation: random-effects ("random") or fixed-effect ("fixed"). The default option ("default") is to use a fixed-effect model when there are three or fewer genetic variants, and a random-effects model when there are four or more. The (multiplicative) random-effects model allows for heterogeneity between the causal estimates targeted by the genetic variants by allowing over-dispersion in the regression model. Under-dispersion is not permitted (in case of under-dispersion, the residual standard error is set to 1, as in a fixed-effect analysis).

Exposure The names of the exposure variables.

Outcome The name of the outcome variable.

Correlation The matrix of correlations between genetic variants.

Estimate The causal estimates from the inverse-variance weighted method.

StdError The standard errors associated with Estimate.

CILower The lower bounds of the confidence interval for Estimate based on StdError.

CIUpper The upper bounds of the confidence interval for Estimate based on StdError.

Alpha The significance level used in constructing the confidence interval (default is 0.05).

Pvalue P-value associated with the causal estimate.

SNPs The number of SNPs that were used in the calculation.

RSE The estimated residual standard error from the regression model.

Heter.Stat Heterogeneity statistic (Cochran's Q statistic) and associated p-value: the null hypothesis is that all genetic variants estimate the same causal parameter; rejection of the null is an indication that one or more variants may be pleiotropic.

MVLasso-class *MRMVLasso class*

### **Description**

An object containing the estimates produced using the multivariable MR-Lasso method as well as various statistics.

## <span id="page-76-0"></span>**Slots**

Exposure The names of the exposure variables.

Outcome The name of the outcome variable.

Orientate The number of the risk factor that genetic associations are orientated to. The default value is 1, meaning that genetic associations with the first risk factor are set to be positive.

Estimate The causal estimates from the multivariable MR-Lasso method.

StdError The standard errors associated with Estimate.

CILower The lower bounds of the confidence intervals for Estimate based on StdError.

CIUpper The upper bounds of the confidence intervals for Estimate based on StdError.

Alpha The significance level used in constructing the confidence interval (default is 0.05).

Pvalue P-values associated with the causal estimates from the multivariable MR-Lasso method.

SNPs The number of SNPs used in the calculation.

- RegEstimate The estimates from the regularized regression model used in the multivariable MR-Lasso method.
- RegIntercept The intercept estimates from the regularized regression model used in the multivariable MR-Lasso method. An intercept estimate of zero identifies the corresponding genetic variant as a valid instrument. Genetic variants with non-zero intercept estimates will be excluded from the MR-Lasso method, which is obtained as a post-lasso estimator.

Valid The number of genetic variants that have been identified as valid instruments.

ValidSNPs The names of genetic variants that have been identified as valid instruments.

Lambda The value of the tuning parameter used to compute RegEstimate (default is to calulate Lambda using the heterogeneity stopping rule).

MVMedian-class *MRMVMedian class*

## Description

An object containing the estimates produced using the multivariable median method as well as various statistics.

# **Slots**

Exposure The names of the exposure variables.

Outcome The name of the outcome variable.

Estimate The causal estimates from the multivariable median method.

StdError The standard errors associated with Estimate (obtained from bootstrapping).

CILower The lower bounds of the confidence intervals for Estimate based on StdError.

CIUpper The upper bounds of the confidence intervals for Estimate based on StdError.

Alpha The significance level used in constructing the confidence interval (default is 0.05).

Pvalue P-values associated with the causal estimates from the Wald method.

SNPs The number of SNPs that used in the calculation.

<span id="page-77-0"></span>MVMRcML-class *MVMRcML Class*

## Description

An object containing the results of MVMRcML.

# **Slots**

Exposure The names of the exposure variables.

Outcome The name of the outcome variable.

Estimate The causal estimates from the multivariable MRcML method.

StdError The standard errors associated with Estimate.

CILower The lower bounds of the confidence intervals for Estimate based on StdError.

CIUpper The upper bounds of the confidence intervals for Estimate based on StdError.

Alpha The significance level used in constructing the confidence interval (default is 0.05).

Pvalue P-values associated with the causal estimates from the multivariable MRcML method.

BIC\_invalid The index set of selected invalid IVs by MVMRcML-BIC.

K\_hat The number of selected invalid IVs by MVMRcML-BIC, or a vector for each data perturbation in MVMRcML-DP.

eff\_DP\_B The number of data perturbations with successful convergence in MVMRcML-DP.

SNPs The number of SNPs that were used in the calculation.

DP Indicator of whether data perturbation is applied.

MVPCGMM-class *MVPCGMM Class*

#### Description

An object containing the estimates produced using the multivariable principal components generalized method of methods (PC-GMM) method as well as various statistics.

# **Slots**

robust Whether the robust model with overdispersion heterogeneity is estimated.

Exposure The names of the exposure variables.

Outcome The name of the outcome variable.

Correlation The matrix of correlations between genetic variants.

ExpCorrelation Whether an exposure correlation matrix was specified.

CondFstat The conditional F-statistic for each exposure.

# <span id="page-78-0"></span>PCGMM-class 79

Estimate The causal estimates from the PC-GMM method.

StdError The standard errors associated with Estimate.

CILower The lower bounds of the confidence interval for Estimate based on StdError.

CIUpper The upper bounds of the confidence interval for Estimate based on StdError.

Overdispersion The estimate of the overdispersion parameter for the robust model.

PCs The number of genetic principal components used to instrument the exposures.

Pvalue P-value associated with the causal estimates.

Alpha The significance level used in constructing confidence intervals (default is 0.05).

Heter.Stat Heterogeneity statistic (Cochran's Q statistic) and associated p-value (for non-robust model): the null hypothesis is that all principal components estimate the same causal parameter; rejection of the null is an indication that one or more principal components may be pleiotropic.

PCGMM-class *PCGMM Class*

#### Description

An object containing the estimates produced using the univariable principal components generalized method of methods (PC-GMM) method as well as various statistics.

## **Slots**

robust Whether the robust model with overdispersion heterogeneity is estimated.

Exposure The name of the exposure variable.

Outcome The name of the outcome variable.

Correlation The matrix of correlations between genetic variants.

Estimate The causal estimate from the PC-GMM method.

StdError The standard error associated with Estimate.

CILower The lower bound of the confidence interval for Estimate based on StdError.

CIUpper The upper bound of the confidence interval for Estimate based on StdError.

Fstat The first-stage F statistic for all genetic principal components used as instruments.

Overdispersion The estimate of the overdispersion parameter for the robust model.

PCs The number of genetic principal components used to instrument the exposure.

Pvalue P-value associated with the causal estimate.

Alpha The significance level used in constructing the confidence interval (default is 0.05).

Heter.Stat Heterogeneity statistic (Cochran's Q statistic) and associated p-value (for non-robust model): the null hypothesis is that all principal components estimate the same causal parameter; rejection of the null is an indication that one or more principal components may be pleiotropic.

<span id="page-79-0"></span>

#### Description

An object containing the estimate produced using the penalized inverse-variance weighted (pIVW) method as well as various statistics.

#### Slots

- Over.dispersion Should the method consider overdispersion (balanced horizontal pleiotropy)? Default is TRUE.
- Boot.Fieller If Boot.Fieller=TRUE, then the P-value and the confidence interval of the causal effect will be calculated based on the bootstrapping Fieller method. Otherwise, the P-value and the confidence interval of the causal effect will be calculated from the normal distribution. It is recommended to use the bootstrapping Fieller method when Condition (the estimated effective sample size) is smaller than 10. By default, Boot.Fieller=TRUE.
- Lambda The penalty parameter in the pIVW estimator. The penalty parameter plays a role in the bias-variance trade-off of the estimator. It is recommended to choose lambda=1 to achieve the smallest bias and valid inference. By default,  $l$ ambda=1.
- Delta The z-score threshold for IV selection. By default, delta=0 (i.e., no IV selection will be conducted).
- Exposure The name of the exposure variable.
- Outcome The name of the outcome variable.
- Estimate The causal point estimate from the pIVW estimator.
- StdError The standard error associated with Estimate.
- CILower The lower bound of the confidence interval for Estimate, which is derived from the bootstrapping Fieller method or normal distribution. For the bootstrapping Fieller's interval, if it contains multiple ranges, then lower limits of all ranges will be reported.
- CIUpper The upper bound of the confidence interval for Estimate, which is derived from the bootstrapping Fieller method or normal distribution. For the bootstrapping Fieller's interval, if it contains multiple ranges, then upper limits of all ranges will be reported.
- Alpha The significance level used in constructing the confidence interval (default is 0.05).
- Pvalue P-value associated with the causal estimate from the pIVW estimator.
- Tau2 The variance of the balanced horizontal pleiotropy. Tau2 is calculated by using all IVs in the data before conducting the IV selection.
- SNPs The number of SNPs after IV selection.
- Condition The estimated effective sample size. It is recommended to be greater than 5 for the pIVW estimator to achieve reliable asymptotic properties.

# <span id="page-80-0"></span>WeightedMedian-class *WeightedMedian Class*

# Description

An object containing the estimate produced using the median-based method as well as various statistics.

# Slots

Type The type of median that has been calculated, "simple", "weighted", or "penalized".

Exposure The name of the exposure variable.

Outcome The name of the outcome variable.

Estimate The causal point estimate from the median-based method.

StdError The standard error associated with Estimate (obtained from bootstrapping).

CILower The lower bound of the confidence interval for Estimate based on StdError.

CIUpper The upper bound of the confidence interval for Estimate based on StdError.

Alpha The significance level used in constructing the confidence interval (default is 0.05).

Pvalue P-value associated with the causal estimate from the Wald method.

SNPs The number of SNPs that used in the calculation.

# Index

```
∗ datasets
    calcium, 3
    ldlc, 11
calc.rho (calcium), 3
calcium, 3
calciumse (calcium), 3
chdlodds (ldlc), 11
chdloddsse (ldlc), 11
CLR-class, 4
cML_estimate, 5
cML_estimate_random, 6
cML_SdTheta, 7
DIVW-class, 8
Egger-class, 8
fastgluc (calcium), 3
fastglucse (calcium), 3
hdlc (ldlc), 11
hdlcse (ldlc), 11
IVW-class, 10
ldlc, 11
ldlcse (ldlc), 11
lipid_eaf (ldlc), 11
lipid_effect (ldlc), 11
lipid_other (ldlc), 11
MaxLik-class, 12
mr_allmethods, 19
mr_allmethods,MRInput-method
         (mr_allmethods), 19
mr_clr, 20
mr_clr,MRInput-method (mr_clr), 20
mr_cML, 22
mr_cML,MRInput-method (mr_cML), 22
mr_conmix, 24
```
mr\_conmix,MRInput-method *(*mr\_conmix*)*, [24](#page-23-0) mr\_divw, [26](#page-25-0) mr\_divw,MRInput-method *(*mr\_divw*)*, [26](#page-25-0) mr\_egger, [28](#page-27-0) mr\_egger,MRInput-method *(*mr\_egger*)*, [28](#page-27-0) mr\_forest, [31](#page-30-0) mr\_forest,MRInput-method *(*mr\_forest*)*, [31](#page-30-0) mr\_funnel, [32](#page-31-0) mr\_funnel,MRInput-method *(*mr\_funnel*)*, [32](#page-31-0) mr\_input, [33](#page-32-0)  $mr\_ivw$ ,  $35$ mr\_ivw,MRInput-method *(*mr\_ivw*)*, [35](#page-34-0) mr\_lasso, [38](#page-37-0) mr\_lasso,MRInput-method *(*mr\_lasso*)*, [38](#page-37-0) mr\_loo, [40](#page-39-0) mr\_loo,MRInput-method *(*mr\_loo*)*, [40](#page-39-0) mr\_maxlik, [41](#page-40-0) mr\_maxlik,MRInput-method *(*mr\_maxlik*)*, [41](#page-40-0) mr\_mbe, [43](#page-42-0) mr\_mbe,MRInput-method *(*mr\_mbe*)*, [43](#page-42-0) mr\_median, [46](#page-45-0) mr\_median,MRInput-method *(*mr\_median*)*, [46](#page-45-0) mr\_mvegger, [48](#page-47-0) mr\_mvegger,MRMVInput-method *(*mr\_mvegger*)*, [48](#page-47-0) mr\_mvgmm, [51](#page-50-0) mr\_mvgmm,MRMVInput-method *(*mr\_mvgmm*)*, [51](#page-50-0) mr\_mvinput, [52](#page-51-0) mr\_mvivw, [54](#page-53-0) mr\_mvivw,MRMVInput-method *(*mr\_mvivw*)*, [54](#page-53-0) mr\_mvivwme, [57](#page-56-0) mr\_mvivwme,MRMVInput-method *(*mr\_mvivwme*)*, [57](#page-56-0) mr\_mvlasso, [59](#page-58-0) mr\_mvlasso,MRMVInput-method *(*mr\_mvlasso*)*, [59](#page-58-0) mr\_mvmedian, [62](#page-61-0) mr\_mvmedian,MRMVInput-method *(*mr\_mvmedian*)*, [62](#page-61-0)

### INDEX  $83$

```
63
mr_mvpcgmm,MRMVInput-method (mr_mvpcgmm), 63
66
mr_pcgmm,MRInput-method
(mr_pcgmm
)
, 66
68
mr_pivw,MRInput-method
(mr_pivw
)
, 68
mr_plot
, 71
mr_plot,MRAll-method
(mr_plot
)
, 71
mr_plot,MRInput-method
(mr_plot
)
, 71
mr_plot,MRMVInput-method
(mr_plot
)
, 71
13
13
MRConMix-class
, 14
MRHetPen-class
, 14
15
MRLasso-class
, 16
17
18
73
MVGMM-class
, 74
MVIVW-class
, 75
MVIVWME-class
, 76
MVLasso-class
, 76
MVMedian-class
, 77
78
78
PCGMM-class
, 79
PIVW-class
, 80
trig
(ldlc
)
, 11
trigse
(ldlc
)
, 11
```
WeightedMedian-class , [81](#page-80-0)